# Natural Language Processing

ACTL3143 & ACTL5111 Deep Learning for Actuaries Patrick Laub

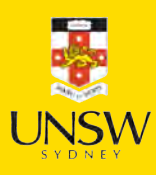

#### Lecture Outline

- Natural Language Processing
- Car Crash Police Reports
- Text Vectorisation
- Bag Of Words
- Limiting The Vocabulary
- Intelligently Limit The Vocabulary
- Word Embeddings
- Word Embeddings II
- Car Crash NLP Part II

### What is NLP?

A field of research at the intersection of computer science, linguistics, and artificial intelligence that takes the naturally spoken or written language of humans and processes it with machines to automate or help in certain tasks

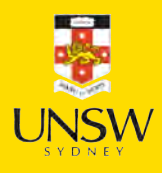

#### How the computer sees text

Spot the odd one out:

[112, 97, 116, 114, 105, 99, 107, 32, 108, 97, 117, 98] [80, 65, 84, 82, 73, 67, 75, 32, 76, 65, 85, 66] [76, 101, 118, 105, 32, 65, 99, 107, 101, 114, 109, 97, 110]

#### ASCII

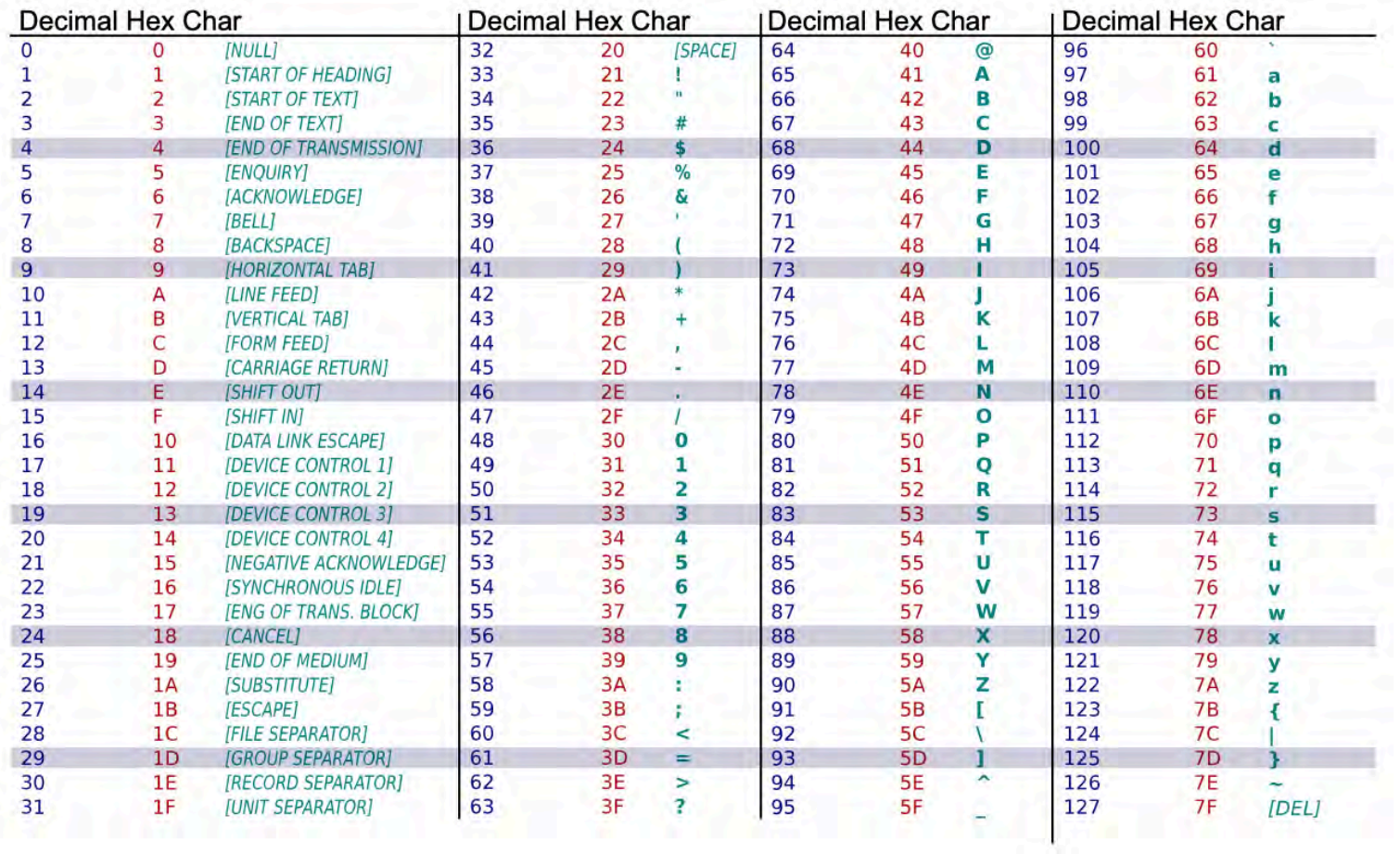

American Standard Code for Information Interchange

Unicode is the new standard.

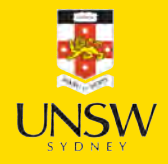

Source: [Wikipedia](https://commons.wikimedia.org/wiki/File:ASCII-Table-wide.svg)

# Random strings

The built-in chr function turns numbers into characters.

```
1 rnd.seed(1)
```

```
1 chars = [chr(rnd.random(32, 127)) for _ in range(10)]2 chars
```

```
['E', ',', 'h', ')', 'k', '%', 'o', '`', '0', '!']
```

```
1 " ".join(chars)
```

```
'E , h ) k % o ` 0 !'
```

```
1 "".join([chr(rnd.randint(32, 127)) for _ in range(50)])
```
"lg&9R42t+ $\leq$ .Rdww~v-)'\_]6Y! \\q(x-Oh>g#f5QY#d8Kl:TpI"

```
1 "".join([chr(rnd.randint(0, 128)) for _ in range(50)])
```
'R\x0f@D\x19obW\x07\x1a\x19h\x16\tCg~\x17}d\x1b%9S&\x08 "\n\x17\x0foW\x19Gs\\J>. X\x177AqM\x03\x00x'

#### Escape characters

- 1 print("Hello,\tworld!")
- Hello, world!
	- 1 print("Line 1\nLine 2")
- Line 1 Line 2
	- 1 print("Patrick\rLaub")
- Laubick
- 1 print("C:\tom\new folder")
- C: om ew folder
- Escape the backslash:
	- 1 print("C:\\tom\\new folder")
- C:\tom\new folder
	- 1 repr("Hello,\rworld!")
- "'Hello,\\rworld!'"

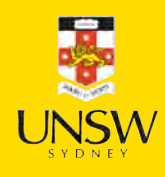

#### Non-natural language processing I How would you evaluate

 $10 + 2 * -3$ 

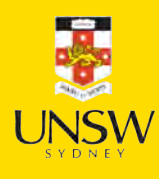

### Non-natural language processing II

Python first tokenizes the string:

```
1 import tokenize
2 import io
3
4 code = "10 + 2 \times -3"5 tokens = tokenize.tokenize(io.BytesIO(code.encode("utf-8")).readline)
6 for token in tokens:
7 print(token)
```
TokenInfo(type=63 (ENCODING), string='utf-8', start=(0, 0), end=(0, 0), line='') TokenInfo(type=2 (NUMBER), string='10', start=(1, 0), end=(1, 2), line='10 + 2 \* -3') TokenInfo(type=54 (OP), string='+', start=(1, 3), end=(1, 4), line='10 + 2 \* -3') TokenInfo(type=2 (NUMBER), string='2', start=(1, 5), end=(1, 6), line='10 + 2 \* -3') TokenInfo(type=54 (OP), string='\*', start=(1, 7), end=(1, 8), line='10 + 2 \* -3') TokenInfo(type=54 (OP), string='-', start=(1, 9), end=(1, 10), line='10 + 2 \* -3') TokenInfo(type=2 (NUMBER), string='3', start=(1, 10), end=(1, 11), line='10 + 2 \* -3') TokenInfo(type=4 (NEWLINE), string='', start=(1, 11), end=(1, 12), line='') TokenInfo(type=0 (ENDMARKER), string='', start=(2, 0), end=(2, 0), line='')

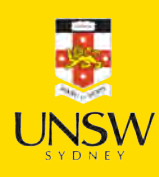

# Non-natural language processing III

Python needs to parse the tokens into an abstract syntax tree.

```
import ast
   \mathcal{D}3 print(ast.dump(ast.parse("10 + 2 \times -3"), indent=" "))
Module(
  body=[
    Expr(
      value=BinOp(
        left=Constant(value=10),
        op=Add(),
        right=BinOp(
           left=Constant(value=2),
           op=Mult(),
          right=UnaryOp(
             op=USub(),
             operand=Constant(value=3)))))],
  type ignores=[])
```
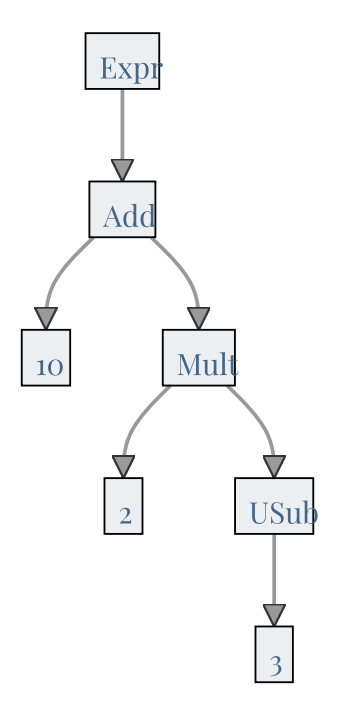

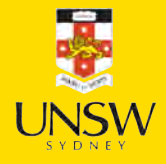

## Non-natural language processing IV

The abstract syntax tree is then compiled into bytecode.

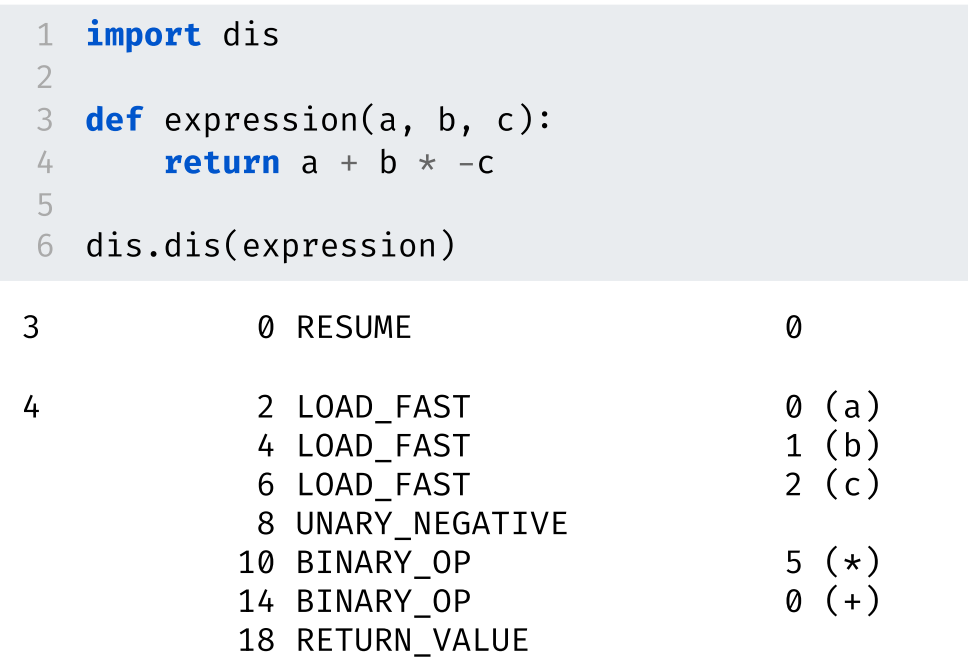

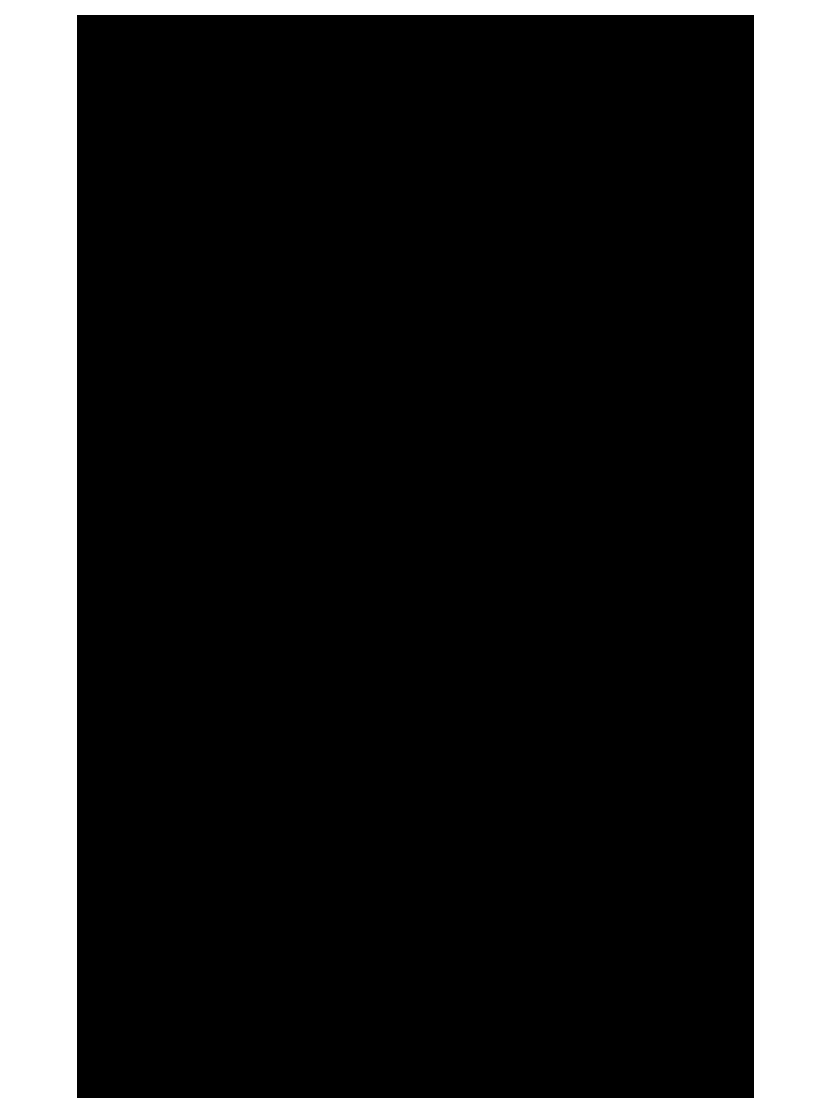

#### ChatGPT tokenization

#### <https://platform.openai.com/tokenizer>

This crash occurred on a north/south roadway with 5 lanes of travel. There were 2 lanes in each direction with the center lane as a left turn lane in both directions. The roadway was straight, dry, level, asphalt. The speed was posted at 72 kmph (45mph). The weather was clear and sunny

As vehicle 1 a 2008 Ford Taurus was traveling south in lane 2 the driver could not find the urgent care facility that his company was sending him to for care. This driver then moved over to lane 1 and came to a stop at the side of the roadway. The driver then located the care office to his left on the other side on the roadway. The driver then checked traffic and proceeded to make a U-turn on the roadway-contacting vehicle 2 a 197 O Dodge dart swinger on its left side rotating V2 counter clockwise 180°. V2 then traveled off the roadway to contact the curb then sliding across the grass to contact large boulders that were set for landscaping in front of the offices on the east side of the roadway. V2 then rotated clockwise to final rest to face southeast for final rest. V1 rotated counter clockwise to final rest facing northwest in lane 1 and 2 of the northbound lanes. The drivers of both vehicles where transported to local trains units due to injuries. Also both vehicles were towed from Text Token IDs to vehicle damage.

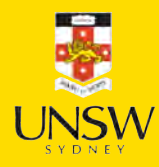

# Applications of NLP in Industry

1) Classifying documents: Using the language within a body of text to classify it into a particular category, e.g.:

- Grouping emails into high and low urgency
- Movie reviews into positive and negative sentiment (i.e. *sentiment* analysis)
- Company news into bullish (positive) and bearish (negative) statements

2) Machine translation: Assisting language translators with machinegenerated suggestions from a source language (e.g. English) to a target language

12 / 88

#### Applications of NLP in Industry 3) Search engine functions, including:

- Autocomplete
- Predicting what information or website user is seeking

4) Speech recognition: Interpreting voice commands to provide information or take action. Used in virtual assistants such as Alexa, Siri, and Cortana

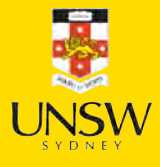

13 / 88

### Deep learning & NLP?

Simple NLP applications such as spell checkers and synonym suggesters do not require deep learning and can be solved with deterministic, rules-based code with a dictionary/thesaurus.

More complex NLP applications such as classifying documents, search engine word prediction, and chatbots are complex enough to be solved using deep learning methods.

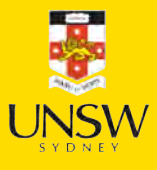

#### NLP in 1966-1973 #1

A typical story occurred in early machine translation efforts, which were generously funded by the U.S. National Research Council in an attempt to speed up the translation of Russian scientific papers in the wake of the Sputnik launch in 1957. It was thought initially that simple syntactic transformations, based on the grammars of Russian and English, and word replacement from an electronic dictionary, would suffice to preserve the exact meanings of sentences.

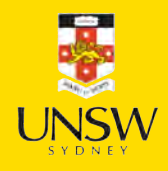

#### NLP in 1966-1973 #2

The fact is that accurate translation requires background knowledge in order to resolve ambiguity and establish the content of the sentence. The famous retranslation of "the spirit is willing but the flesh is weak" as "the vodka is good but the meat is rotten" illustrates the difficulties encountered. In 1966, a report by an advisory committee found that "there has been no machine translation of general scientific text, and none is in immediate prospect." All U.S. government funding for academic translation projects was canceled.

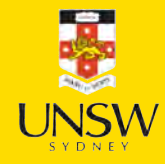

#### High-level history of deep learning

achine Vision Y Oath or algorither 2013 2015 2016 2017 2011 2012 2014 A brief history of deep learning.

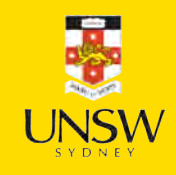

Source: Krohn (2019), Deep Learning Illustrated, Figure 2-3.

#### Lecture Outline

- Natural Language Processing
- Car Crash Police Reports
- Text Vectorisation
- Bag Of Words
- Limiting The Vocabulary
- Intelligently Limit The Vocabulary
- Word Embeddings
- Word Embeddings II
- Car Crash NLP Part II

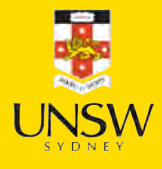

17 / 88

# Downloading the dataset

Look at the (U.S.) National Highway Traffic Safety Administration's (NHTSA) National Motor Vehicle Crash Causation Survey (NMVCCS) dataset.

```
from pathlib import Path
2
3 if not Path("NHTSA NMVCCS extract.parquet.gzip").exists():
4 print("Downloading dataset") 
5 !wget https://github.com/JSchelldorfer/ActuarialDataScience/raw/master/12%20-%20NLP%
6
  df = pd.read parquet("NHTSA NMVCCS extract.parquet.gzip")
8 print(f"shape of DataFrame: {df.shape}")
```
shape of DataFrame: (6949, 16)

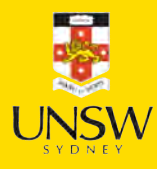

#### Features

- level\_0, index, SCASEID: all useless row numbers
- SUMMARY\_EN and SUMMARY\_GE: summaries of the accident
- NUMTOTV: total number of vehicles involved in the accident
- WEATHER1 to WEATHER8 (not one-hot):
	- **WEATHER1: cloudy**
	- **WEATHER2: snow**
	- WEATHER3: fog, smog, smoke
	- **WEATHER4: rain**
	- WEATHER5: sleet, hail (freezing drizzle or rain)
	- **WEATHER6: blowing snow**
	- WEATHER7: severe crosswinds
	- WEATHER8: other
- INJSEVA and INJSEVB: injury severity & (binary) presence of bodily injury

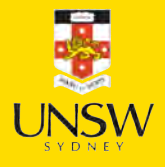

#### Crash summaries

#### 1 df["SUMMARY\_EN"]

- 0 V1, a 2000 Pontiac Montana minivan, made a lef .
- 1 The crash occurred in the eastbound lane of a ...
- 2 This crash occurred just after the noon time h . .
- 6946 The crash occurred in the eastbound lanes of a...
- 6947 This single-vehicle crash occurred in a rural ...
- 6948 This two vehicle daytime collision occurred mi .
- Name: SUMMARY\_EN, Length: 6949, dtype: object
	- df["SUMMARY\_EN"].map(lambda summary: len(summary)).hist(grid=False);

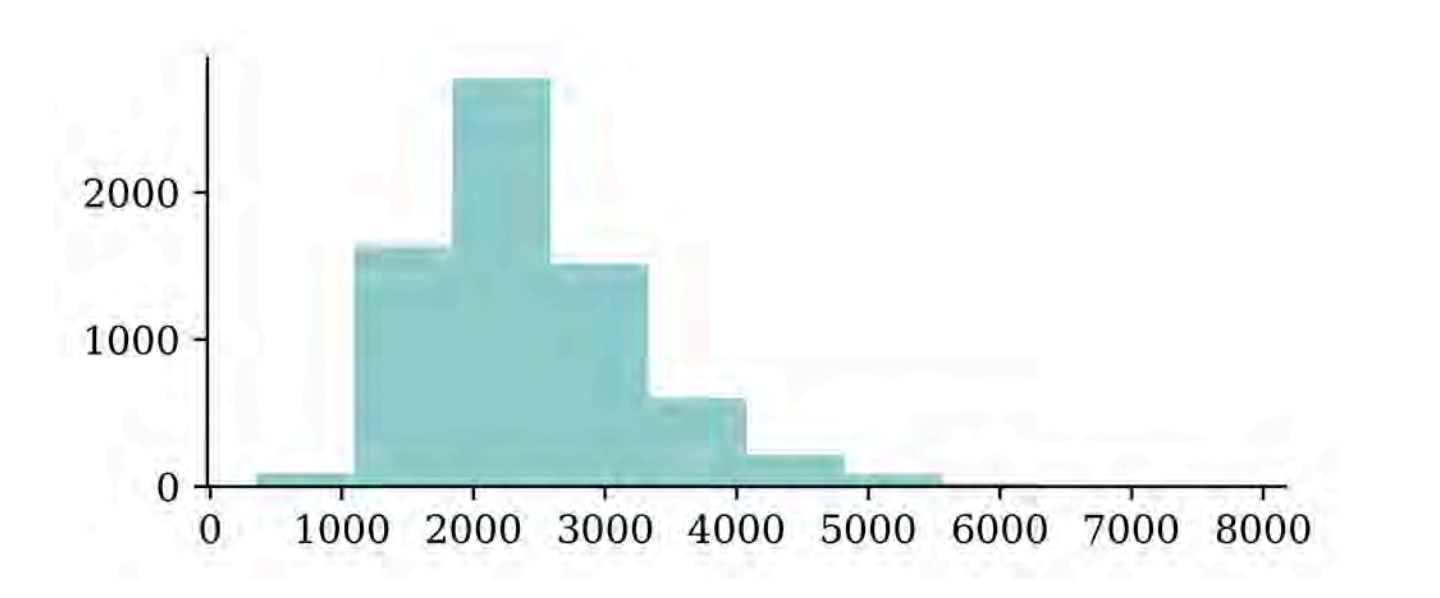

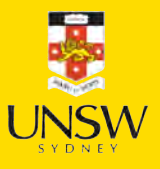

#### A crash summary

#### 1 df["SUMMARY EN"].iloc[1]

"The crash occurred in the eastbound lane of a two-lane, two-way asphalt roadway on level grade. The conditions were daylight and wet with cloudy skies in the early afternoon on a weekday.\t\r \r V1, a 1995 Chevrolet Lumina was traveling eastbound. V2, a 2004 Chevrolet Trailblazer was also traveling eastbound on the same roadway. V2, was attempting to make a left-hand turn into a private drive on the North side of the roadway. While turning V1 attempted to pass V2 on the left-hand side contacting it's front to the left side of V2. Both vehicles came to final rest on the roadway at impact. \r \r The driver of V1 fled the scene and was not identified, so no further information could be obtained from him. The Driver of V2 stated that the driver was a male and had hit his head and was bleeding. She did not pursue the driver because she thought she saw a gun. The officer said that the car had been reported stolen. \r \r The Critical Precrash Event for the driver of V1 was this vehicle traveling over left lane line on the left side of travel. The Critical Reason for the Critical Event was coded as unknown reason for the critical event because the driver was not available.  $\langle r \rangle$ r The driver of V2 was a 41-year old female who had reported that she had stopped prior to turning to make sure she was at the right house. She was going to show a house for a client. She had no health related problems. She had taken amoxicillin. She does not wear corrective lenses and felt rested. She was not injured in the crash.\r \r The Critical Precrash Event for the driver of V2 was other vehicle encroachment from adjacent lane over left lane line. The Critical Reason for the Critical Event was not coded for this he over tere take the. The errered Reason for the errered Event was not be

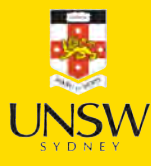

#### Carriage returns

1 print(df["SUMMARY EN"].iloc[1])

The Critical Precrash Event for the driver of V2 was other vehicle encroachment from adjacent lane over left lane line. The Critical Reason for the Critical Event was not coded for this vehicle and the driver of V2 was not thought to have contributed to the crash.r corrective lenses and felt rested. She was not injured in the crash. of V2. Both vehicles came to final rest on the roadway at impact.

```
1 # Replace every \r with \n
2 def replace_carriage_return(summary):
3 return summary.replace("\r", "\n")
4
5 df["SUMMARY_EN"] = df["SUMMARY_EN"].map(replace_carriage_return)
6 print(df['SUMMARY EN'].iloc[1][:500])
```
The crash occurred in the eastbound lane of a two-lane, two-way asphalt roadway on level grade. The conditions were daylight and wet with cloudy skies in the early afternoon on a weekday.

V1, a 1995 Chevrolet Lumina was traveling eastbound. V2, a 2004 Chevrolet Trailblazer was also traveling eastbound on the same roadway. V2, was attempting to make a left-hand turn into a private drive on the North side of the roadway. While turning V1 attempted to pass V2 on the left-hand side contactin

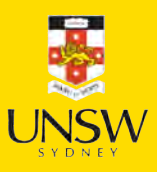

#### Target

Predict number of vehicles in the crash.

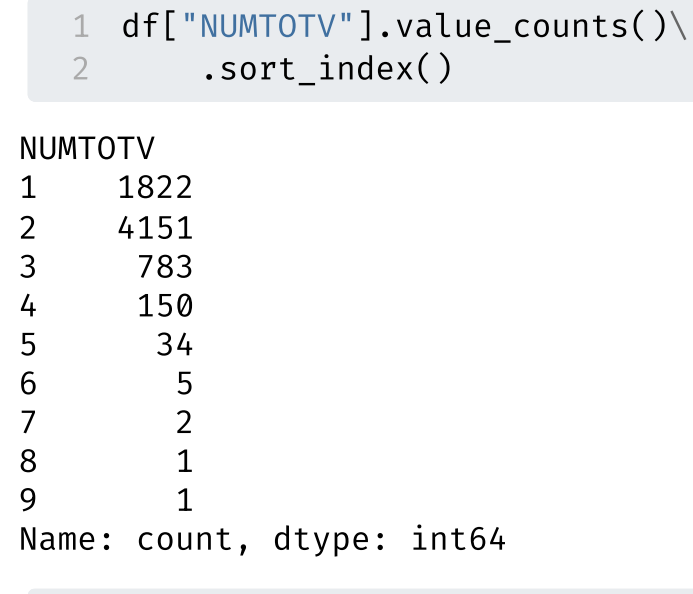

1 np.sum(df["NUMTOTV"] > 3)

193

Simplify the target to just:

- 1 vehicle
- 2 vehicles
- $\bullet$  3+ vehicles

```
1 df["NUM_VEHICLES"] = \
2 df["NUMTOTV"].map(lambda x: \
3 str(x) if x \le 2 else "3+")
4 df["NUM_VEHICLES"].value_counts()\
5 .sort_index()
```
#### NUM\_VEHICLES

1 1822 2 4151 3+ 976 Name: count, dtype: int64

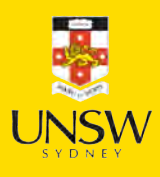

### Just ignore this for now…

```
1 rnd.seed(123)
 \mathcal{P}3 for i, summary in enumerate(df["SUMMARY EN"]):
4 word numbers = ["one", "two", "three", "four", "five", "six", "seven", "eight", "nin
 5 num cars = 10
 6 new car nums = [f"V{rnd.random(100, 10000)}" for in range(num cars)]
 7 num spaces = 4
8
9 for car in range(1, num cars+1):
10 new num = new car nums[car-1]
11 summary = summary.replace(f''V-\{car\}'', new num)
12 summary = summary.replace(f"Vehicle {word numbers[car-1]}", new num).replace(f"v
13 summary = summary.replace(f"Vehicle #{word_numbers[car-1]}", new_num).replace(f"
14 summary = summary.replace(f"Vehicle {car}", new_num).replace(f"vehicle {car}", n
15 summary = summary.replace(f"Vehicle #car}", new num).replace(f"vehicle #car}",
16 summary = summary.replace(f"Vehicle # {car}", new num).replace(f"vehicle # {car}17
18 for j in range(num_spaces+1):
19 summary = summary.replace(f"V{' '*j}{car}", new_num).replace(f"V{' '*j}#{car
20 summary = summary.replace(f"v{' '*j}{car}", new num).replace(f"v{' '*j}#{car
21
22 df.loc[i, "SUMMARY EN"] = summary
```
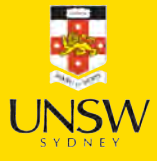

#### Convert *y* to integers & split the data

```
1 from sklearn.preprocessing import LabelEncoder
2 target labels = df["NUM VEHICLES"]
3 target = LabelEncoder().fit_transform(target_labels)
4 target
```

```
array([1, 1, 1, ..., 2, 0, 1])
```

```
1 weather_cols = [f"WEATHER{i}," for i in range(1, 9)]2 features = df[["SUMMARY_EN"] + weather_cols]
 3
 4 X main, X test, y main, y test = \setminus5 train test split(features, target, test size=0.2, random state=1)
 6
7 # As 0.25 \times 0.8 = 0.2
8 X_train, X_val, y_train, y_val = \setminus9 train test split(X main, y main, test size=0.25, random state=1)
10
11 X train.shape, X_val.shape, X_test.shape
```
 $((4169, 9), (1390, 9), (1390, 9))$ 

```
1 print([np.mean(y train = y) for y in [0, 1, 2]])
```
[0.25833533221396016, 0.6032621731830176, 0.1384024946030223]

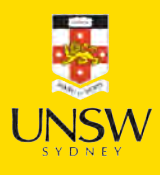

#### Lecture Outline

- Natural Language Processing
- Car Crash Police Reports
- Text Vectorisation
- Bag Of Words
- Limiting The Vocabulary
- Intelligently Limit The Vocabulary
- Word Embeddings
- Word Embeddings II
- Car Crash NLP Part II

25 / 88

#### Grab the start of a few summaries

```
1 first_summaries = X_train["SUMMARY_EN"].iloc[:3]
```
2 first summaries

2532 This crash occurred in the early afternoon of ... 6209 This two-vehicle crash occurred in a four-legg ... 2561 The crash occurred in the eastbound direction ... Name: SUMMARY\_EN, dtype: object

```
1 first_words = first_summaries.map(lambda txt: txt.split(" ")[:7])
2 first words
```

```
2532 [This, crash, occurred, in, the, early, aftern .
6209 [This, two-vehicle, crash, occurred, in, a, fo...
2561 [The, crash, occurred, in, the, eastbound, dir...
Name: SUMMARY EN, dtype: object
```

```
1 start_of_summaries = first_words.map(lambda txt: " ".join(txt))
2 start_of_summaries
```
2532 This crash occurred in the early afternoon 6209 This two-vehicle crash occurred in a four-legged 2561 The crash occurred in the eastbound direction Name: SUMMARY EN, dtype: object

### Count words in the first summaries

```
1 from sklearn.feature_extraction.text import CountVectorizer
\mathcal{L}3 vect = CountVectorizer()
4 counts = vect.fit_transform(start_of_summaries)
5 vocab = vect.get_feature_names_out()
6 print(len(vocab), vocab)
```
13 ['afternoon' 'crash' 'direction' 'early' 'eastbound' 'four' 'in' 'legged' 'occurred' 'the' 'this' 'two' 'vehicle']

1 counts

```
<3x13 sparse matrix of type '<class 'numpy.int64'>'
   with 21 stored elements in Compressed Sparse Row format>
```
1 counts.toarray()

array([[1, 1, 0, 1, 0, 0, 1, 0, 1, 1, 1, 0, 0], [0, 1, 0, 0, 0, 1, 1, 1, 1, 0, 1, 1, 1],  $[0, 1, 1, 0, 1, 0, 1, 0, 1, 2, 0, 0, 0]]$ 

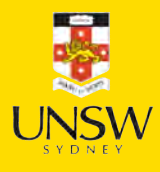

### Encode new sentences to BoW

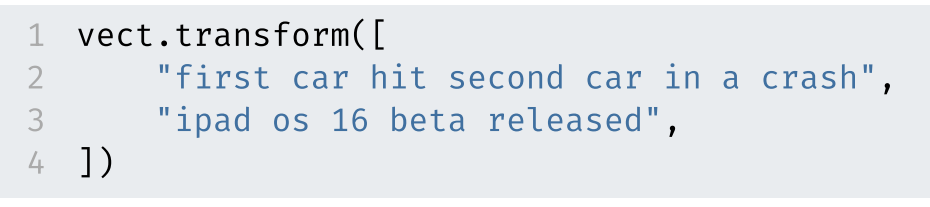

<2x13 sparse matrix of type '<class 'numpy.int64'>' with 2 stored elements in Compressed Sparse Row format>

```
1 vect.transform([
2 "first car hit second car in a crash",
3 "ipad os 18 beta released",
4 ]).toarray()
```

```
array([[0, 1, 0, 0, 0, 0, 1, 0, 0, 0, 0, 0, 0],
       [0, 0, 0, 0, 0, 0, 0, 0, 0, 0, 0, 0, 0]])
```

```
1 print(vocab)
```

```
['afternoon' 'crash' 'direction' 'early' 'eastbound' 'four' 'in' 'legged'
'occurred' 'the' 'this' 'two' 'vehicle']
```
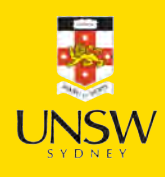

#### Bag of  $n$ -grams *n*

```
1 vect = CountVectorizer(ngram range=(1, 2))
2 counts = vect.fit transform(start of summaries)
3 vocab = vect.get_feature_names_out()
4 print(len(vocab), vocab)
```

```
27 ['afternoon' 'crash' 'crash occurred' 'direction' 'early'
 'early afternoon' 'eastbound' 'eastbound direction' 'four' 'four legged'
 'in' 'in four' 'in the' 'legged' 'occurred' 'occurred in' 'the'
 'the crash' 'the early' 'the eastbound' 'this' 'this crash' 'this two'
 'two' 'two vehicle' 'vehicle' 'vehicle crash']
```

```
1 counts.toarray()
```

```
array([[1, 1, 1, 0, 1, 1, 0, 0, 0, 0, 1, 0, 1, 0, 1, 1, 1, 0, 1, 0, 1, 1,
       0, 0, 0, 0, 0],
      [0, 1, 1, 0, 0, 0, 0, 0, 1, 1, 1, 1, 0, 1, 1, 1, 0, 0, 0, 0, 1, 0,
       1, 1, 1, 1, 1],
      [0, 1, 1, 1, 0, 0, 1, 1, 0, 0, 1, 0, 1, 0, 1, 1, 2, 1, 0, 1, 0, 0,0, 0, 0, 0, 0]])
```
See: [Google Books Ngram Viewer](https://books.google.com/ngrams)

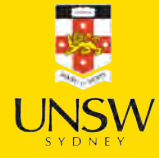

#### TF-IDF

Stands for term frequency-inverse document frequency.

$$
w_{x,y}=tf_{x,y}\times log\big(\frac{N}{df_x}\big)
$$

 $\mathsf{tf}_{x,y}$  = frequency of x in y **TF-IDF**  $df_x$  = number of documents containing x Term  $x$  within document  $y$  $N =$  total number of documents

Infographic explaining TF-IDF

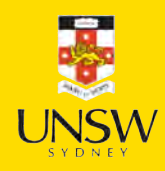

#### Lecture Outline

- Natural Language Processing
- Car Crash Police Reports
- Text Vectorisation
- Bag Of Words
- Limiting The Vocabulary
- Intelligently Limit The Vocabulary
- Word Embeddings
- Word Embeddings II
- Car Crash NLP Part II

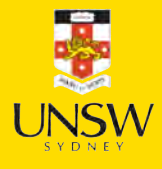

### Count words in all the summaries

```
1 vect = CountVectorizer()
```

```
2 vect.fit(X_train["SUMMARY_EN"])
```

```
3 vocab = list(vect.get_feature_names_out())
```

```
4 len(vocab)
```
#### 18866

1 vocab[ $:5$ ], vocab[len(vocab)//2:(len(vocab)//2 + 5)], vocab[-5:]

```
(['00', '000', '000lbs', '003', '005'],
 ['swinger', 'swinging', 'swipe', 'swiped', 'swiping'],
 ['zorcor', 'zotril', 'zx2', 'zx5', 'zyrtec'])
```
#### Create the *X* matrices

```
1 def vectorise_dataset(X, vect, txt_col="SUMMARY_EN", dataframe=False):
2 X vects = vect.transform(X[txt col]).toarray()
 3 X other = X.drop(txt col, axis=1)4
 5 if not dataframe:
6 return np.concatenate([X_vects, X_other], axis=1) 
 7 else:
8 # Add column names and indices to the combined dataframe.
9 vocab = list(vect.get_feature_names_out())
10 X_vects_df = pd.DataFrame(X_vects, columns=vocab, index=X.index)
11 return pd.concat([X vects df, X other], axis=1)
```

```
1 X_train_bow = vectorise_dataset(X_train, vect)
```

```
2 X val bow = vectorise dataset(X val, vect)
```

```
3 X test bow = vectorise dataset(X test, vect)
```
#### Check the input matrix

vectorise\_dataset(X\_train, vect, dataframe=True)

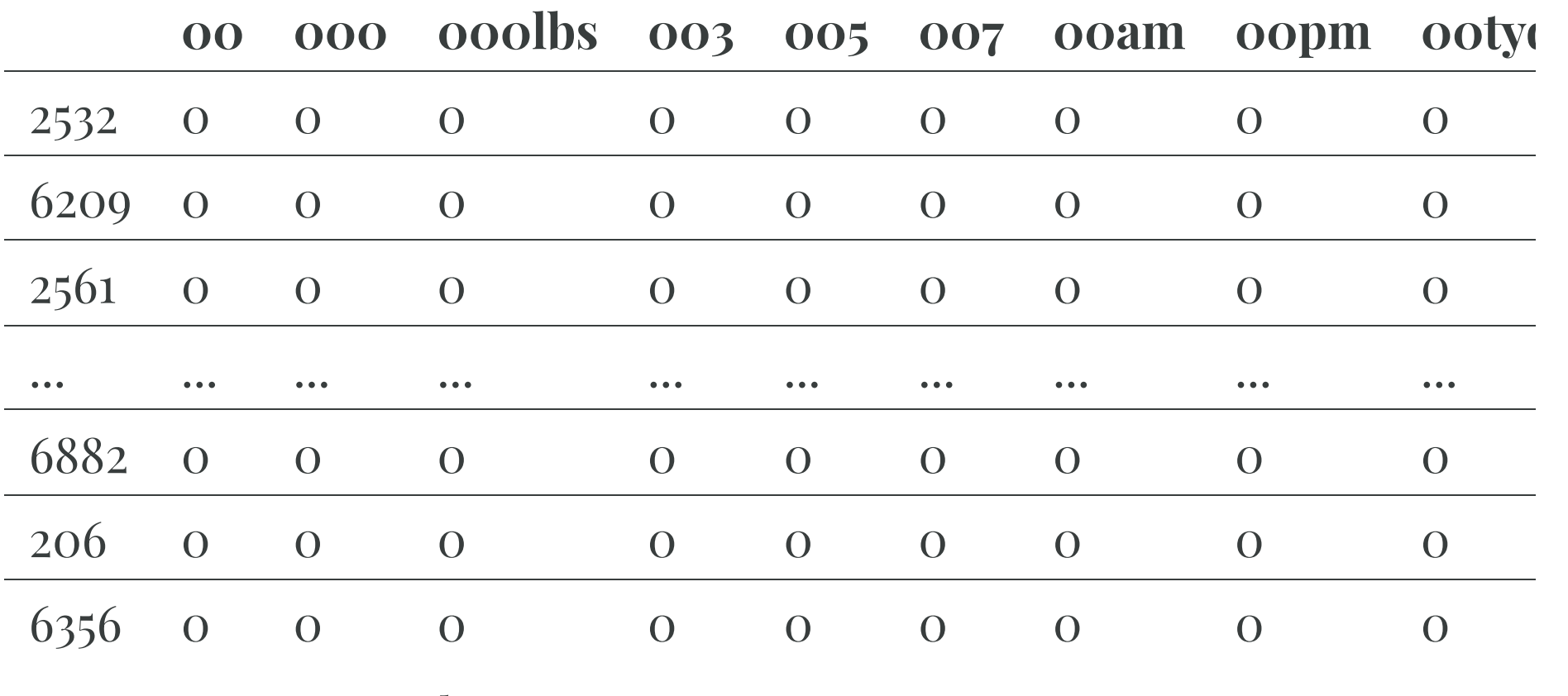

4169 rows  $\times$  18874 columns

## Make a simple dense model

```
1 num_features = X_train_bow.shape[1] 2 num cats = 3 # 1, 2, 3+ vehicles
 3<br>4 def build_model(num_features, num_cats):
 5 random.seed(42) 67 model = Sequential([ 8 Input((num_features,)),
9 Dense(100, activation="relu"),
10 Dense(num cats, activation="softmax")
11 ])
12
13 topk = SparseTopKCategoricalAccuracy(k=2, name="topk")
14 model.compile("adam"
, "sparse_categorical_crossentropy"
,
15 metrics
=
["accuracy"
, topk])
16
17 return model
```
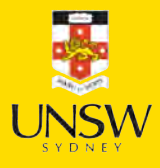

## Inspect the model

- 1 model = build\_model(num\_features, num\_cats)
- 2 model.summary()

**Model: "sequential"**

| Layer (type)    | <b>Output Shape</b> | Param #   |
|-----------------|---------------------|-----------|
| dense (Dense)   | (None, 100)         | 1,887,500 |
| dense 1 (Dense) | (None, 3)           | 303       |

 **Total params:** 1,887,803 (7.20 MB)  **Trainable params:** 1,887,803 (7.20 MB) **Non-trainable params: 0 (0.00 B)** 

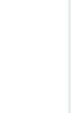

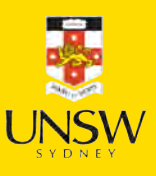

## Fit & evaluate the model

```
1 es = EarlyStopping(patience=1, restore_best_weights=True,
      monitor="val accuracy", verbose=2)
3 %time hist = model.fit(X train bow, y train, epochs=10, \setminuscallbacks=[es], validation data=(X val bow, y val), verbose=0);
```
Epoch 5: early stopping Restoring model weights from the end of the best epoch: 4. CPU times: user 31.5 s, sys: 2.1 s, total: 33.6 s Wall time: 11.1 s

 $model.eventuate(X train bow, y train, verbose=0)$ 

```
[0.002541527384892106, 1.0, 1.0]
```

```
model.eventuate(Xvalbow, yval, verbose=0)
```

```
[2.776606559753418, 0.9453237652778625, 0.9949640035629272]
```
As this happens to be the best in validation set, we can check the performance on the test set.

```
model.evaluate(X test bow, y test, verbose=0)
```
[0.1902949959039688, 0.9374100565910339, 0.9971222877502441]

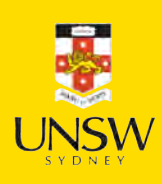

#### Lecture Outline

- Natural Language Processing
- Car Crash Police Reports
- Text Vectorisation
- Bag Of Words
- Limiting The Vocabulary
- Intelligently Limit The Vocabulary
- Word Embeddings
- Word Embeddings II
- Car Crash NLP Part II

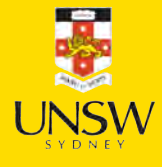

### The max\_features value

- vect = CountVectorizer(max\_features=10)
- vect.fit(X\_train["SUMMARY\_EN"])
- vocab = vect.get\_feature\_names\_out()

```
4 len(vocab)
```
#### 

#### print(vocab)

['and' 'driver' 'for' 'in' 'lane' 'of' 'the' 'to' 'vehicle' 'was']

#### What is left?

```
1 for i in range(3):
2 sentence = X train["SUMMARY EN"].iloc[i]
3 for word in sentence.split(" ")[:10]: 4 word_or_qn = word if word in vocab else "?"
5 print(word_or_qn, end=" ") 6 print("\langle n'' \rangle
```

```
? ? ? in the ? ? of ? ?
```

```
? ? ? ? in ? ? ? ? ?
```

```
? ? ? in the ? ? of ? ?
```

```
1 for i in range(3):
2 sentence = X_train["SUMMARY_EN"].iloc[i] 3 num words = 0
4 for word in sentence.split(" "):
5 if word in vocab:
6 print(word, end=" ") 7 num_words += 1 8 if num_words = 10:
9 break
10 print("\n")
```
in the of in the of of was and was

in and of in and for the of the and

in the of to was was of was was and

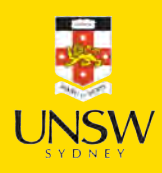

### Remove stop words

- 1 vect = CountVectorizer(max\_features=10, stop\_words="english")
- 2 vect.fit(X train["SUMMARY EN"])
- 3 vocab = vect.get\_feature\_names\_out()

```
4 len(vocab)
```
#### 10

1 print(vocab)

```
['coded' 'crash' 'critical' 'driver' 'event' 'intersection' 'lane' 'left'
'roadway' 'vehicle']
```

```
1 for i in range(3):
2 sentence = X train["SUMMARY EN"].iloc[i]
3 num words = 0
4 for word in sentence.split(" "):
5 if word in vocab:
6 print(word, end=" ")
7 num_words += 1
8 if num words = 10:
9 break
10 print("\n'\n')
```
crash intersection roadway roadway roadway intersection lane lane intersection driver crash roadway left roadway roadway roadway lane lane roadway crash crash vehicle left left vehicle driver vehicle lane lane coded

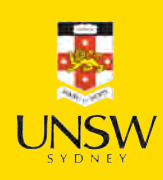

## Keep 1,000 most frequent words

```
1 vect = CountVectorizer(max features=1_000, stop words="english")
```

```
2 vect.fit(X train["SUMMARY EN"])
```

```
3 vocab = vect.get_feature_names_out()
```

```
4 len(vocab)
```
#### 1000

```
1 print(vocab[:5], vocab[len(vocab)//2:(len(vocab)//2 + 5)], vocab[-5:])
```

```
['10' '105' '113' '12' '15'] ['interruption' 'intersected' 'intersecting' 'intersection'
'interstate'] ['year' 'years' 'yellow' 'yield' 'zone']
```
Create the *X* matrices:

1 X\_train\_bow = vectorise\_dataset(X\_train, vect) 2 X val bow = vectorise dataset(X val, vect) 3 X test bow = vectorise dataset(X test, vect)

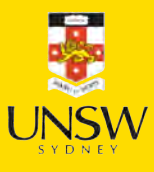

#### What is left?

```
1 for i in range(10):
2 sentence = X train["SUMMARY EN"].iloc[i]
3 num words = 0
4 for word in sentence.split(" "):
5 if word in vocab:
6 print(word, end=" ")
7 num words + = 18 if num words = 10:
9 break
10 print("\n")
```
crash occurred early afternoon weekday middle suburban intersection consisted lanes crash occurred roadway level consists lanes direction center left turn crash occurred eastbound direction entrance ramp right curved road uphill crash occurred straight roadway consists lanes direction center left turn collision occurred evening hours crash occurred level bituminous roadway residential vehicle crash occurred daylight location lane undivided left curved downhill vehicle crash occurred early morning daylight hours roadway traffic roadway crash occurred northbound lanes northbound southbound slightly street curved posted crash occurred eastbound lanes access highway weekend roadway consisted lanes collision occurred intersection north south traffic controlled stop roadways left

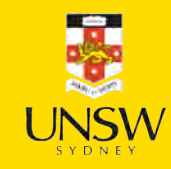

#### Check the input matrix

vectorise\_dataset(X\_train, vect, dataframe=True)

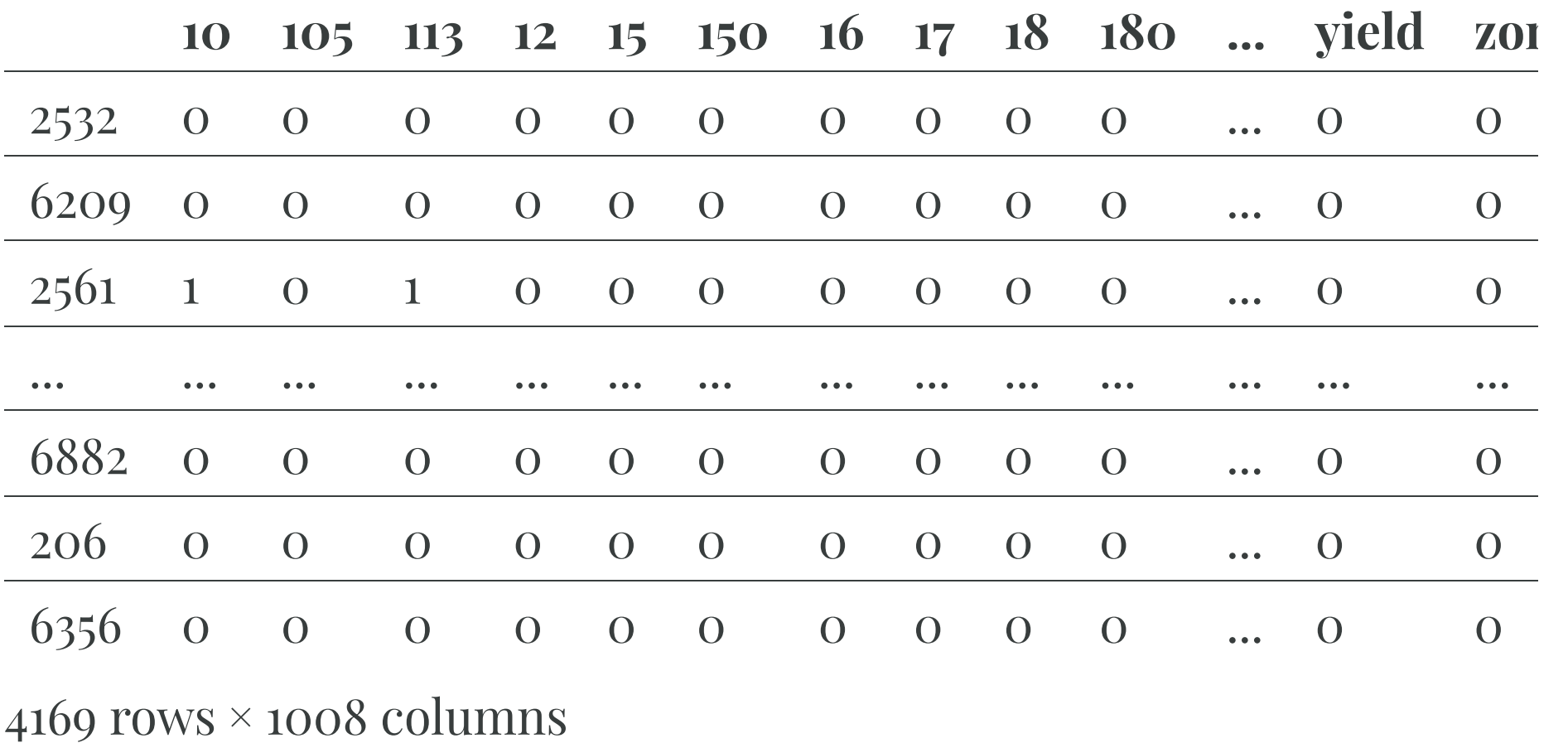

## Make & inspect the model

- 1 num features = X train bow.shape[1]
- 2 model = build model(num features, num cats)
- 3 model.summary()

**Model: "sequential\_1"**

| Layer (type)                      | <b>Output Shape</b> | Param # |
|-----------------------------------|---------------------|---------|
| dense 2 (Dense)                   | (None, 100)         | 100,900 |
| dense 3 (Dense)                   | (None, 3)           | 303     |
| Total params: 101,203 (395.32 KB) |                     |         |

 **Trainable params:** 101,203 (395.32 KB)

**Non-trainable params: 0 (0.00 B)** 

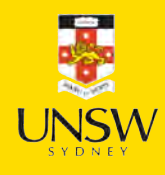

### Fit & evaluate the model

```
1 es = EarlyStopping(patience=1, restore_best_weights=True,
2 monitor="val accuracy", verbose=2)
3 %time hist = model.fit(X_train_bow, y_train, epochs=10, \setminus4 callbacks=[es], validation_data=(X_val_bow, y_val), verbose=0);
```
Epoch 3: early stopping Restoring model weights from the end of the best epoch: 2. CPU times: user 2.69 s, sys: 345 ms, total: 3.04 s Wall time: 2.92 s

 $model.eventuate(X_train_bow, y_train, verbose=0)$ 

[0.1021684780716896, 0.9815303683280945, 0.9990405440330505]

1 model.evaluate(X val bow, y val, verbose=0)

[2.4335882663726807, 0.9381294846534729, 0.9942445755004883]

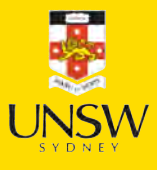

#### Lecture Outline

- Natural Language Processing
- Car Crash Police Reports
- Text Vectorisation
- Bag Of Words
- Limiting The Vocabulary
- Intelligently Limit The Vocabulary
- Word Embeddings
- Word Embeddings II
- Car Crash NLP Part II

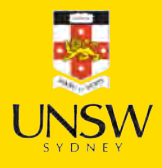

44 / 88

## Keep 1,000 most frequent words

- 1 vect = CountVectorizer(max features=1\_000, stop words="english")
- 2 vect.fit(X\_train["SUMMARY\_EN"])
- 3 vocab = vect.get\_feature\_names\_out()

```
4 len(vocab)
```
#### 1000

```
1 print(vocab[:5], vocab[len(vocab)//2:(len(vocab)//2 + 5)], vocab[-5:])
```

```
['10' '105' '113' '12' '15'] ['interruption' 'intersected' 'intersecting' 'intersection'
'interstate'] ['year' 'years' 'yellow' 'yield' 'zone']
```
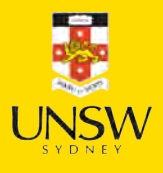

## Install spacy

1 !pip install spacy

2 !python -m spacy download en core web sm

```
1 import spacy
23 nlp = spacy.load("en_core_web_sm") 4 doc = nlp("Apple is looking at buying U.K. startup for $1 billion")
5 for token in doc: 6 print(token.text, token.pos_, token.dep_, token.lemma_)
```
Apple PROPN nsubj Apple is AUX aux be looking VERB ROOT look at ADP prep at buying VERB pcomp buy U.K. PROPN dobj U.K. startup NOUN dobj startup for ADP prep for \$ SYM quantmod \$ 1 NUM compound 1 billion NUM pobj billion

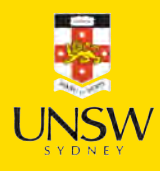

#### **Stemming**

"Stemming refers to the process of removing suffixes and reducing a word to some base form such that all different variants of that word can be represented by the same form (e.g., "car" and "cars" are both reduced to "car"). This is accomplished by applying a fixed set of rules (e.g., if the word ends in "-es," remove "-es"). More such examples are shown in Figure 2-7. Although such rules may not always end up in a linguistically correct base form, stemming is commonly used in search engines to match user queries to relevant documents and in text classification to reduce the feature space to train machine learning models."

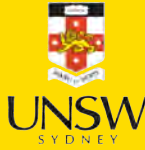

#### Lemmatization

"Lemmatization is the process of mapping all the different forms of a word to its base word, or lemma. While this seems close to the definition of stemming, they are, in fact, different. For example, the adjective "better," when stemmed, remains the same. However, upon lemmatization, this should become "good," as shown in Figure 2-7. Lemmatization requires more linguistic knowledge, and modeling and developing efficient lemmatizers remains an open problem in NLP research even now."

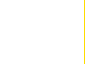

Stemming and lemmatizing

## **Stemming** adjustable -> adjust formality -> formaliti formaliti -> formal airliner -> airlin

# Lemmatization

was  $\rightarrow$  (to) be better -> good meeting -> meeting

Examples of stemming and lemmatization

Original: "The striped bats are hanging on their feet for best" Stemmed: "the stripe bat are hang on their feet for best" Lemmatized: "the stripe bat be hang on their foot for good"

Source: Kushwah (2019) What is difference between stemming and lemmatization?, Quora.

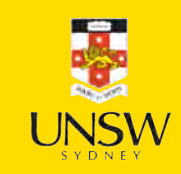

#### Examples

#### Stemmed

organization  $\ast$  organ  $civilization * civil$ information  $\ast$  inform  $constant \rightarrow const$ 

#### Lemmatized

['I', 'will', 'be', 'back', '.']

['here', 'be', 'look', 'at', 'you', ',', 'kid', '.']

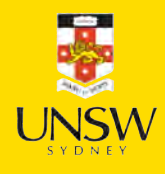

#### Lemmatize the text

```
1 def lemmatize(txt):
2 \text{ doc} = \text{nlp(txt)}3 good_tokens = [token.lemma_.lower() for token in doc \setminus4 if not token.like_num and \setminus5 not token.is punct and \
6 not token.is space and \setminus7 not token.is currency and \
8 not token.is_stop]
9 return " ".join(good_tokens)
```

```
1 test_str = "Incident at 100kph and '10 incidents -13.3%' are incidental?\t $5"
2 lemmatize(test str)
```
'incident 100kph incident incidental'

```
1 test_str = "I interviewed 5-years ago, 150 interviews every year at 10:30 are.."
2 lemmatize(test_str)
```
'interview year ago interview year 10:30'

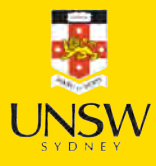

## Apply to the whole dataset

1 df["SUMMARY\_EN\_LEMMA"] = df["SUMMARY\_EN"].map(lemmatize)

```
1 weather_cols = [f"WEATHER{i}'' for i in range(1, 9)]2 features = df[["SUMMARY EN LEMMA"] + weather cols]
  3
  4 X_main, X_test, y_main, y_test = \setminus5 train_test_split(features, target, test_size=0.2, random_state=1)
  6
  7 # As 0.25 x 0.8 = 0.2
  8 X_train, X_val, y_train, y_val = \setminus9 train_test_split(X_main, y_main, test_size=0.25, random_state=1)
 10
 11 X_train.shape, X_val.shape, X_test.shape
((4169, 9), (1390, 9), (1390, 9))
```
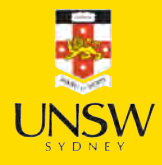

#### What is left?

#### 1 print("Original:", df["SUMMARY\_EN"].iloc[0][:250])

Original: V6357885318682, a 2000 Pontiac Montana minivan, made a left turn from a private driveway onto a northbound 5-lane two-way, dry asphalt roadway on a downhill grade. The posted speed limit on this roadway was 80 kmph (50 MPH). V6357885318682 entered t

1 print("Lemmatized:", df["SUMMARY EN LEMMA"].iloc[0][:250])

Lemmatized: v6357885318682 pontiac montana minivan left turn private driveway northbound lane way dry asphalt roadway downhill grade post speed limit roadway kmph mph v6357885318682 enter roadway cross southbound lane enter northbound lane left turn lane way int

1 print("Original:", df["SUMMARY\_EN"].iloc[1][:250])

Original: The crash occurred in the eastbound lane of a two-lane, two-way asphalt roadway on level grade. The conditions were daylight and wet with cloudy skies in the early afternoon on a weekday.

V342542243, a 1995 Chevrolet Lumina was traveling eastbou

1 print("Lemmatized:", df["SUMMARY EN LEMMA"].iloc[1][:250])

Lemmatized: crash occur eastbound lane lane way asphalt roadway level grade condition daylight wet cloudy sky early afternoon weekday v342542243 chevrolet lumina travel eastbound v342542269 chevrolet trailblazer travel eastbound roadway v342542269 attempt left h

## Keep 1,000 most frequent lemmas

```
1 vect = CountVectorizer(max_features=1_000, stop_words="english")
```

```
2 vect.fit(X train["SUMMARY EN LEMMA"])
```

```
3 vocab = vect.get_feature_names_out()
```

```
4 len(vocab)
```
#### 1000

```
1 print(vocab[:5], vocab[len(vocab)//2:(len(vocab)//2 + 5)], vocab[-5:])
```

```
['10' '150' '48kmph' '4x4' '56kmph'] ['let' 'level' 'lexus' 'license' 'light'] ['yaw' 'year'
'yellow' 'yield' 'zone']
```
#### Create the *X* matrices:

```
1 X_train_bow = vectorise_dataset(X_train, vect, "SUMMARY_EN_LEMMA")
```
- 2 X val bow = vectorise dataset(X val, vect, "SUMMARY EN LEMMA")
- 3 X test bow = vectorise dataset(X test, vect, "SUMMARY EN LEMMA")

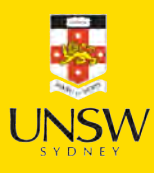

#### Check the input matrix

vectorise\_dataset(X\_train, vect, "SUMMARY\_EN\_LEMMA", dataframe=True)

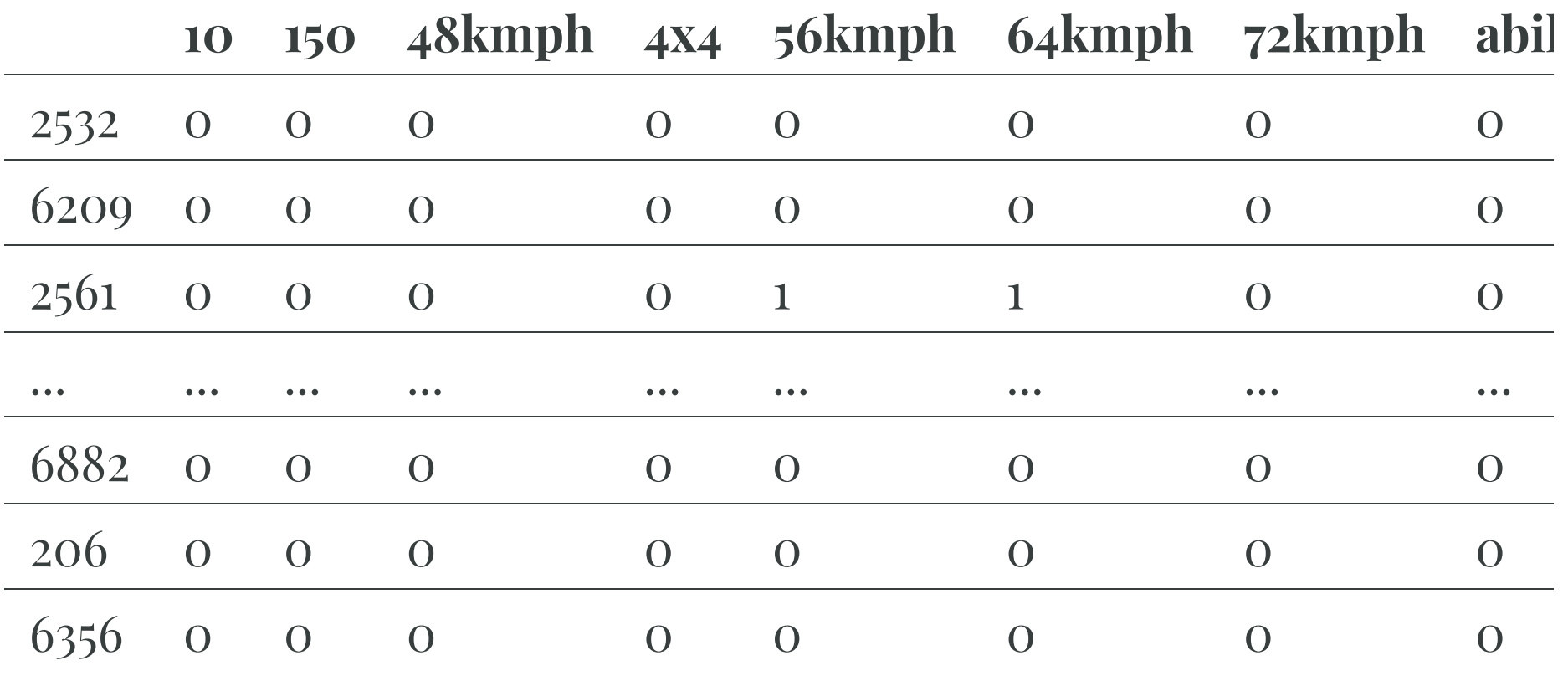

4169 rows  $\times$  1008 columns

## Make & inspect the model

- 1 num features = X train bow.shape[1]
- 2 model = build model(num features, num cats)
- 3 model.summary()

**Model: "sequential\_2"**

| Layer (type)                                                                          | <b>Output Shape</b> | Param # |
|---------------------------------------------------------------------------------------|---------------------|---------|
| dense 4 (Dense)                                                                       | (None, 100)         | 100,900 |
| dense 5 (Dense)                                                                       | (None, 3)           | 303     |
| Total params: 101,203 (395.32 KB)<br>$Trainable$ narams: $101$ $203$ $(305, 32$ $KR)$ |                     |         |

 **Trainable params:** 101,203 (395.32 KB) **Non-trainable params: 0 (0.00 B)** 

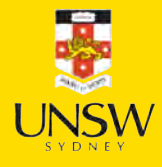

### Fit & evaluate the model

```
1 es = EarlyStopping(patience=1, restore_best_weights=True,
2 monitor="val accuracy", verbose=2)
3 %time hist = model.fit(X_train_bow, y_train, epochs=10, \setminus4 callbacks=[es], validation_data=(X_val_bow, y_val), verbose=0);
```
Epoch 3: early stopping Restoring model weights from the end of the best epoch: 2. CPU times: user 1.91 s, sys: 288 ms, total: 2.2 s Wall time: 1.53 s

 $model.eventuate(X_train_bow, y_train, verbose=0)$ 

[0.09055039286613464, 0.9851283431053162, 0.9990405440330505]

1 model.evaluate(X\_val\_bow, y\_val, verbose=0)

[3.8409152030944824, 0.9402877688407898, 0.9928057789802551]

#### Lecture Outline

- Natural Language Processing
- Car Crash Police Reports
- Text Vectorisation
- Bag Of Words
- Limiting The Vocabulary
- Intelligently Limit The Vocabulary
- Word Embeddings
- Word Embeddings II
- Car Crash NLP Part II

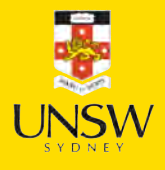

57 / 88

#### **Overview**

Popular methods for converting text into numbers include:

- One-hot encoding
- Bag of words
- TF-IDF
- Word vectors *(transfer learning)*

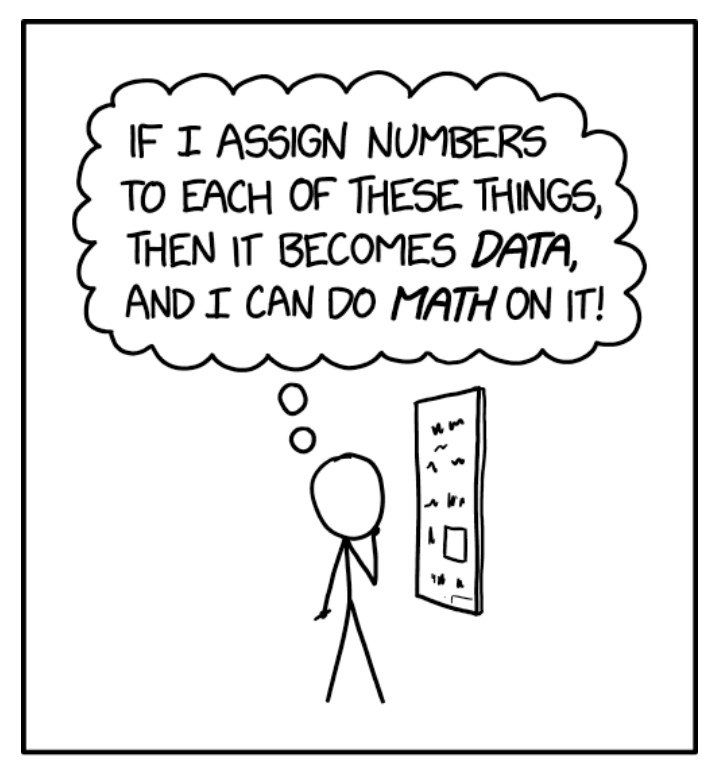

THE SAME BASIC IDEA UNDERLIES GÖDEL'S INCOMPLETENESS THEOREM AND ALL BAD DATA SCIENCE.

Assigning Numbers

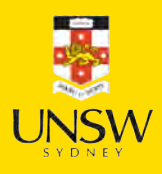

#### Word Vectors

- One-hot representations capture word 'existence' only, whereas word vectors capture information about word meaning as well as location.
- This enables deep learning NLP models to automatically learn linguistic features.
- Word2Vec & GloVe are popular algorithms for generating word embeddings (i.e. word vectors).

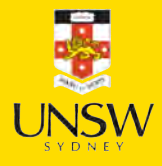

#### Word Vectors

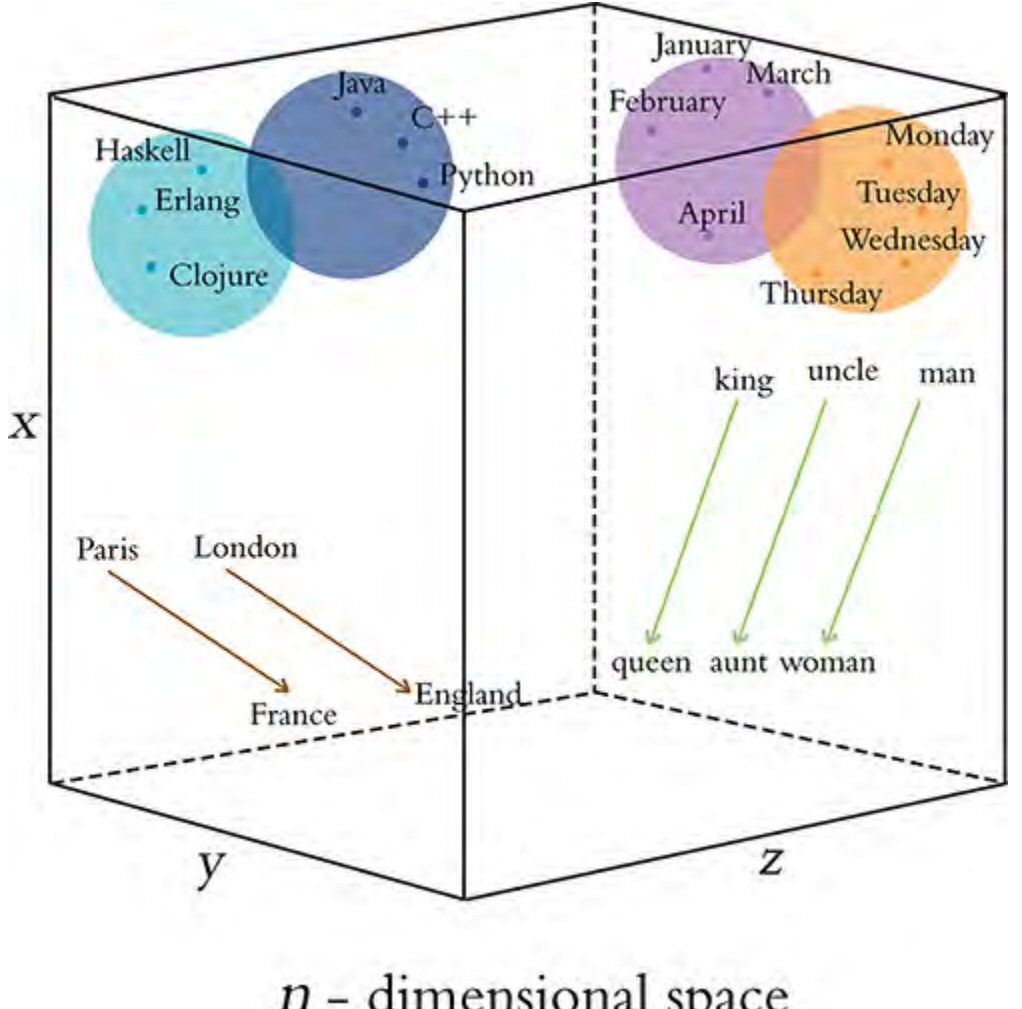

 $n$  - dimensional space

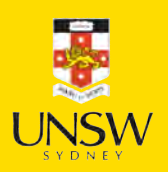

Illustrative word vectors.

Source: Krohn (2019), Deep Learning Illustrated, Figure 2-6.

## Remember this diagram?

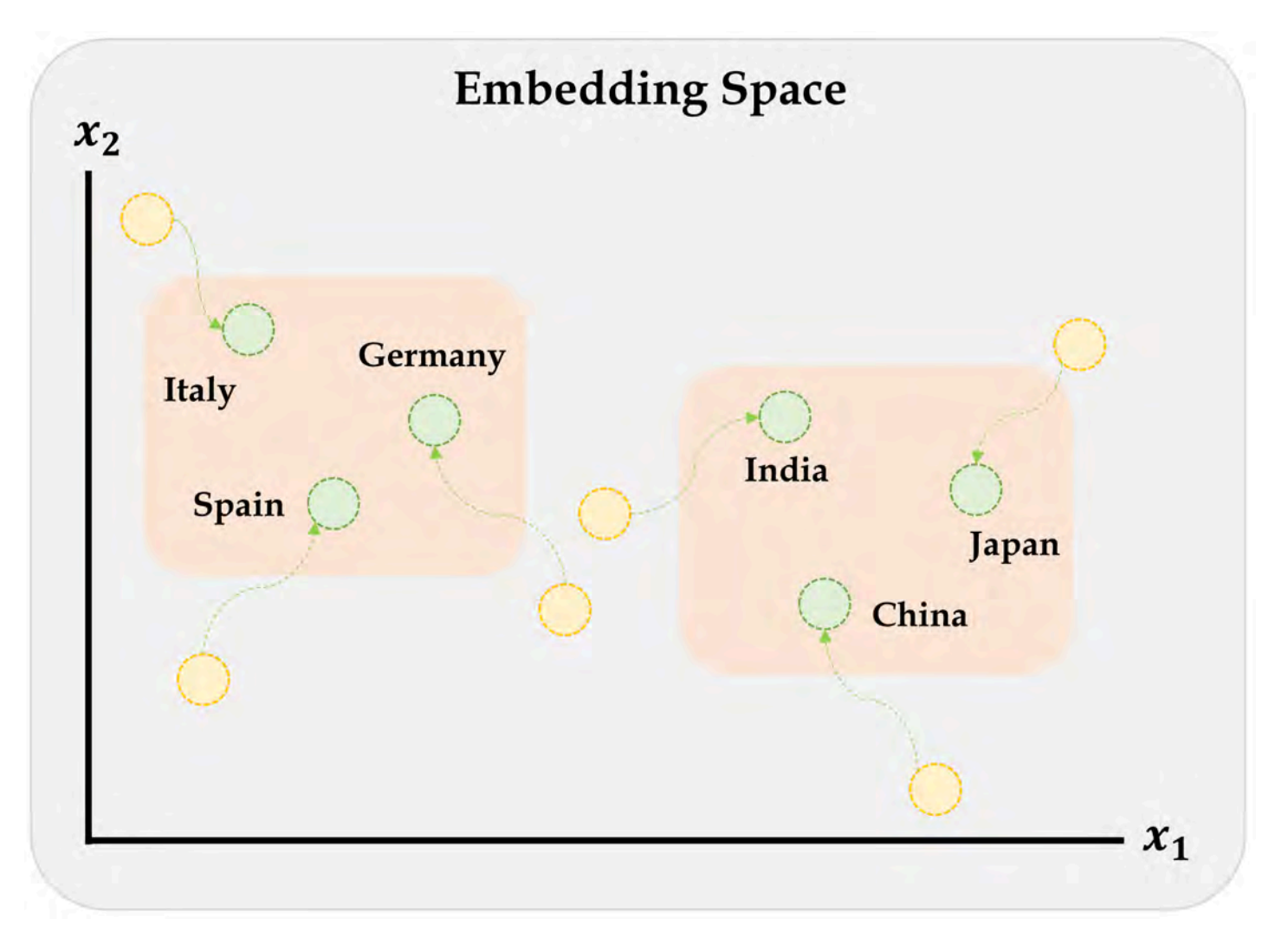

Embeddings will gradually improve during training.

Source: Aurélien Géron (2019), Hands-On Machine Learning with Scikit-Learn, Keras, and TensorFlow, 2nd Edition, Figure 13-4. ┶┽

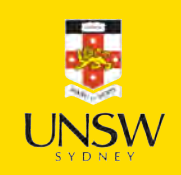

### Word2Vec

Key idea: You're known by the company you keep. Two algorithms are used to calculate embeddings:

- *Continuous bag of words*: uses the context words to predict the target word
- *Skip-gram*: uses the target word to predict the context words

Predictions are made using a neural network with one hidden layer. Through backpropagation, we update a set of "weights" which become the word vectors.

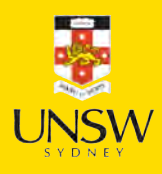

### Word2Vec training methods

A quick brown fox jumps over the lazy dog

Continuous bag of words is a center word prediction task

A quick brown fox jumps over the lazy dog

Skip-gram is a neighbour word prediction task

Suggested viewing

Computerphile(2019), Vectoring Words (Word Embeddings), YouTube (16 mins).

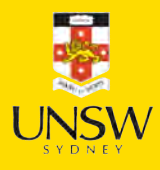

#### The skip-gram network

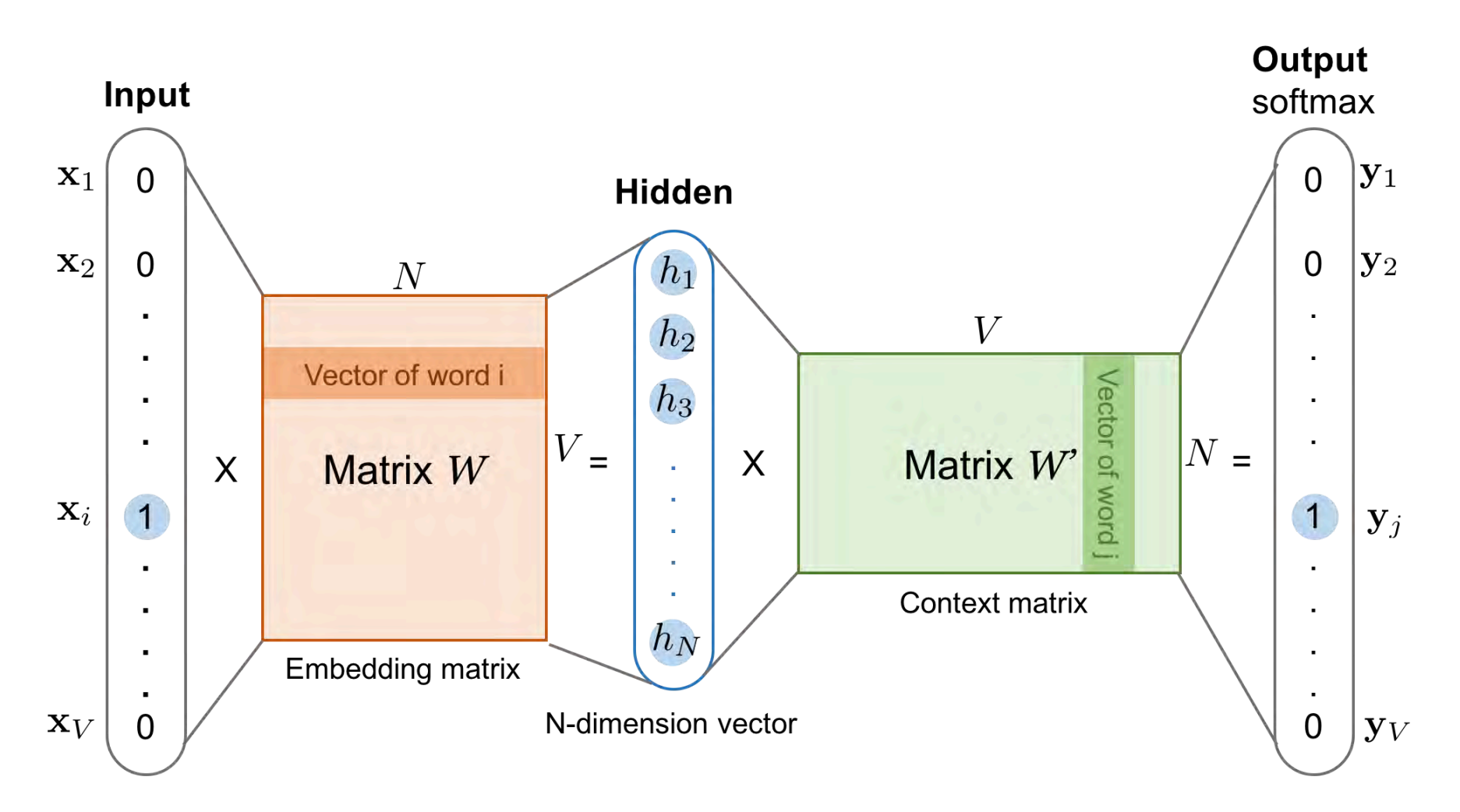

The skip-gram model. Both the input vector  $\boldsymbol{x}$  and the output  $\boldsymbol{y}$  are one-hot encoded word representations. The hidden layer is the word embedding of size  $N$ .

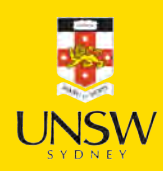

### Word Vector Arithmetic

Relationships between words becomes vector math.

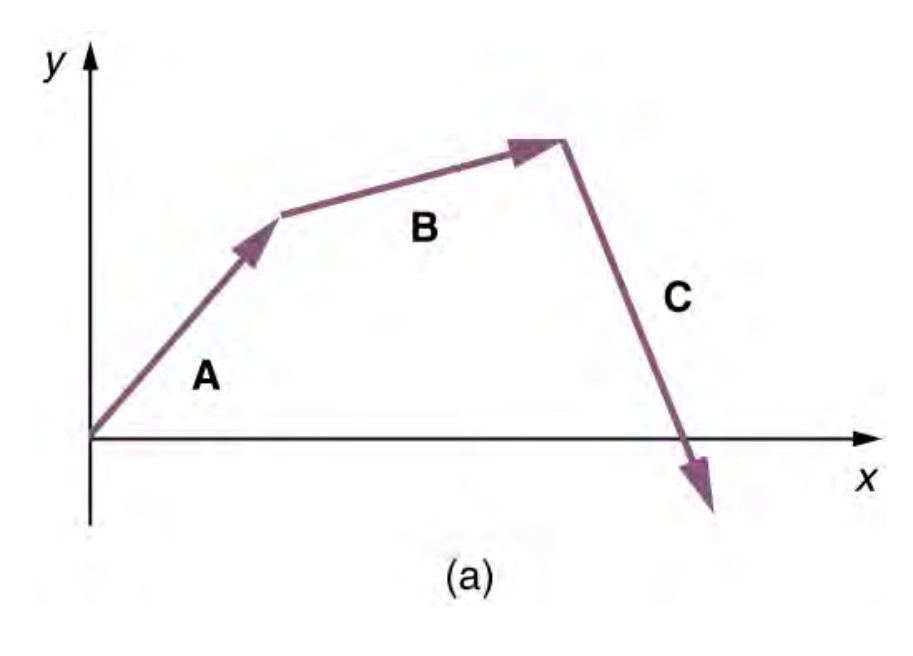

You remember vectors, right?

 $V_{\text{king}}$  - $V_{\text{man}} + V_{\text{woman}}$ queen  $v_{\text{tesla}}$  $s - V$ <sub>amazon</sub>  $V_{\text{bezos}}$  $= v$ musk  $V_{\text{windows}} - V_{\text{microsoft}} + V_{\text{google}} = V_{\text{android}}$ 

Illustrative word vector arithmetic

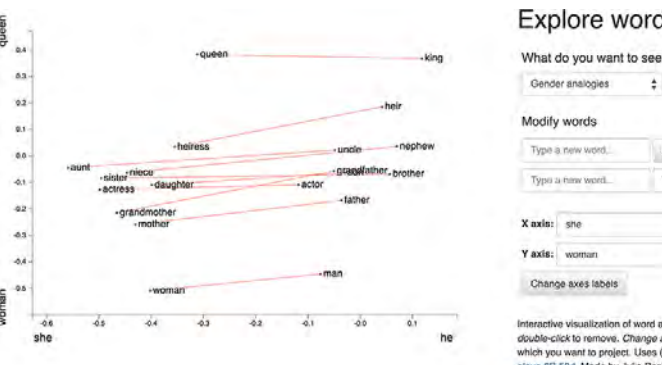

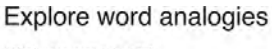

Screenshot from [Word2viz](https://lamyiowce.github.io/word2viz/)

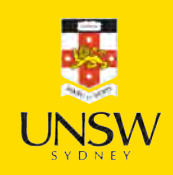
### Lecture Outline

- Natural Language Processing
- Car Crash Police Reports
- Text Vectorisation
- Bag Of Words
- Limiting The Vocabulary
- Intelligently Limit The Vocabulary
- Word Embeddings
- Word Embeddings II
- Car Crash NLP Part II

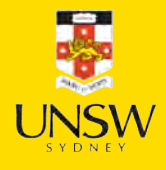

65 / 88

## Pretrained word embeddings

1 !pip install gensim

Load word2vec embeddings trained on Google News:

```
1 import gensim.downloader as api
```

```
2 wv = api.load('word2vec-google-news-300')
```
When run for the first time, that downloads a huge file:

```
1 gensim dir = Path("\sim/gensim-data/").expanduser()
2 [str(p) for p in gensim dir.iterdir()]
```

```
['/home/plaub/gensim-data/information.json',
 '/home/plaub/gensim-data/word2vec-google-news-300']
```

```
1 next(gensim dir.glob("\star/\star.gz")).stat().st size / 1024\star\star3
```
### 1.6238203644752502

```
1 f"The size of the vocabulary is {len(wv)}"
```
'The size of the vocabulary is 3000000'

66 / 88

### Treat wv like a dictionary

### 1 wv["pizza"]

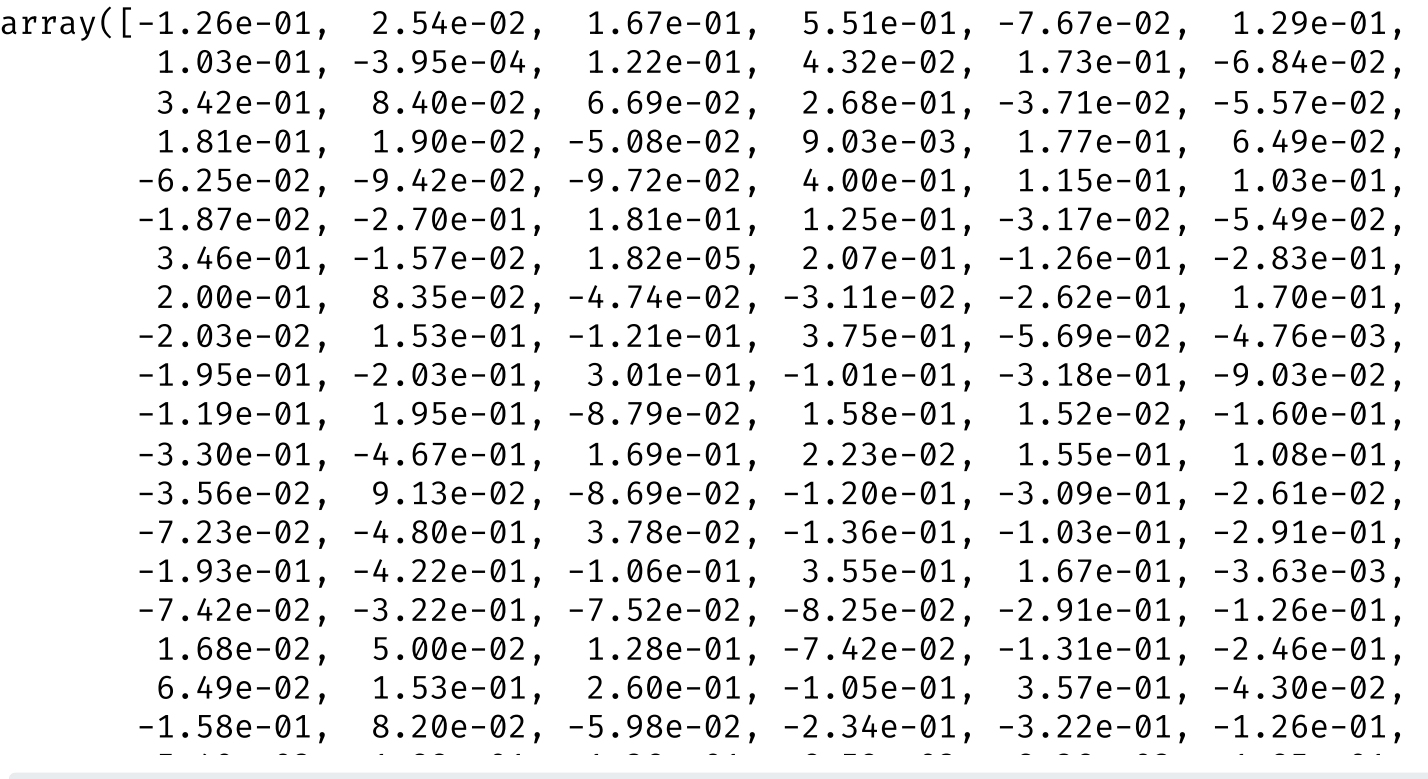

1 len(wv["pizza"])

300

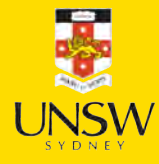

## Find nearby word vectors

1 wv.most\_similar("Python")

```
[('Jython', 0.6152505874633789),
('Perl_Python', 0.5710949897766113),
('IronPython', 0.5704679489135742),
 ('scripting_languages', 0.5695090889930725),
 ('PHP_Perl', 0.5687724947929382),
('Java_Python', 0.5681070685386658),
('PHP', 0.5660915970802307),
('Python_Ruby', 0.5632461905479431),
('Visual_Basic', 0.5603480339050293),
('Perl', 0.5530891418457031)]
```
1 wv.similarity("Python", "Java")

0.46189708

```
1 wv.similarity("Python", "sport")
```
#### 0.08406468

wv.similarity("Python", "R")

### 0.066954285

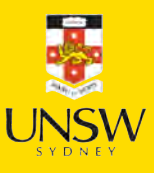

## What does 'similarity' mean?

### The 'similarity' scores

```
1 wv.similarity("Sydney", "Melbourne")
```
### 0.8613987

### are normally based on cosine distance.

```
1 \times = wv['Sydney"]2 y = wv["Melbourne"]
3 x.dot(y) / (np.linalg.norm(x) * np.linalg.norm(y))
```

```
0.86139864
```

```
1 wv.similarity("Sydney", "Aarhus")
```

```
0.19079602
```
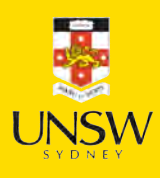

### Weng's GoT Word2Vec

In the GoT word embedding space, the top similar words to "king" and "queen" are:

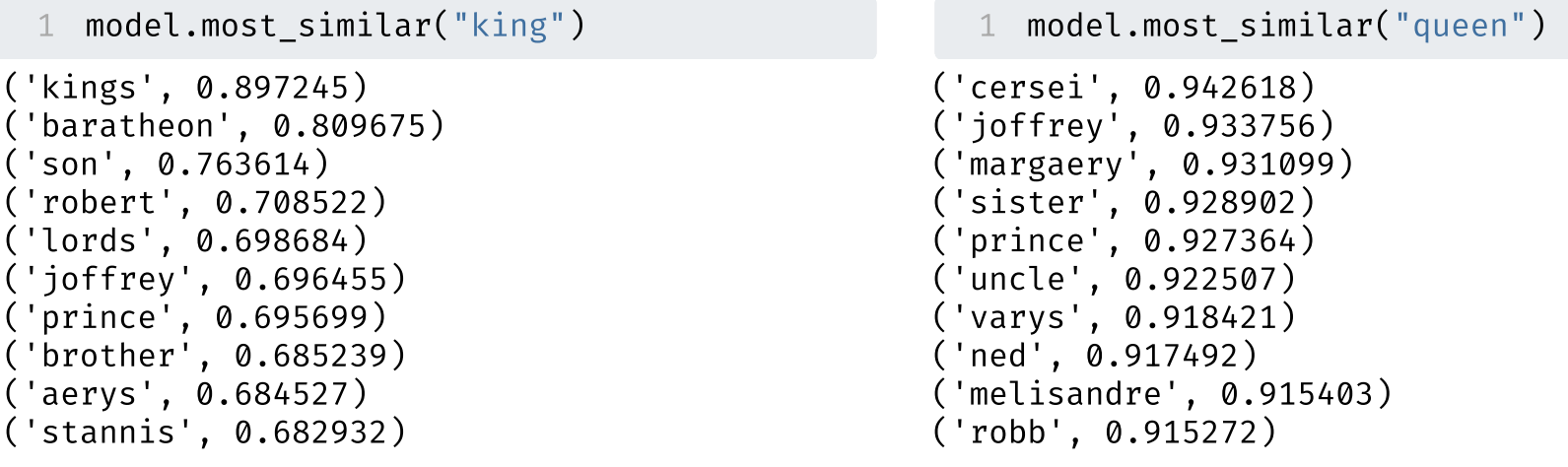

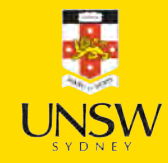

Source: Lilian Weng (2017), [Learning Word Embedding,](https://lilianweng.github.io/posts/2017-10-15-word-embedding/) Blog post.

# Combining word vectors

You can summarise a sentence by averaging the individual word vectors.

```
1 sv = (wv["Melbourne"] + wv["has"] + wv["better"] + wv["coffee"]) / 42 len(sv), sv[:5]
```

```
(300, \arctan([-0.08, -0.11, -0.16, 0.24, 0.06], \text{dtype=float32}))
```
As it turns out, averaging word embeddings is a surprisingly effective way to create word embeddings. It's not perfect (as you'll see), but it does a strong job of capturing what you might perceive to be complex relationships between words.

71 / 88

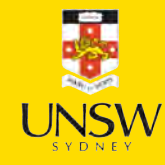

## Recipe recommender

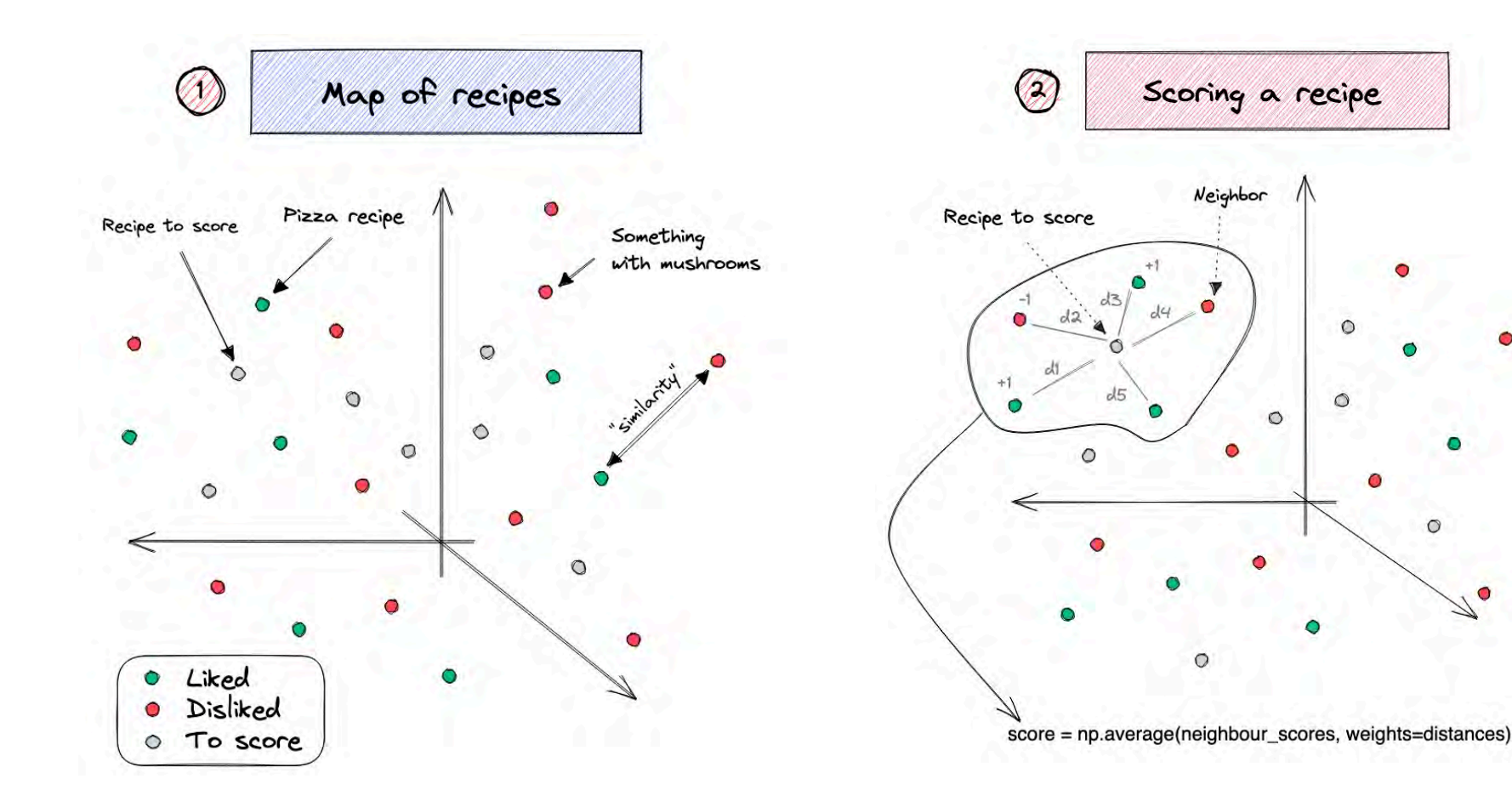

Recipes are the average of the word vectors of the ingredients.

Nearest neighbours used to classify new recipes as potentially delicious.

 $\circ$ 

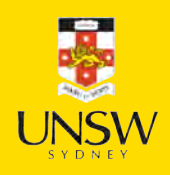

Source: Duarte O.Carmo (2022), [A recipe recommendation system,](https://duarteocarmo.com/blog/scandinavia-food-python-recommendation-systems) Blog post.

### Analogies with word vectors

Obama is to America as \_\_\_ is to Australia.

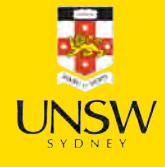

### Testing more associations

1 wv.most similar(positive=["France", "London"], negative=["Paris"])

[('Britain', 0.7368935346603394), ('UK', 0.6637030839920044), ('England', 0.6119861602783203), ('United\_Kingdom', 0.6067784428596497), ('Great\_Britain', 0.5870823860168457), ('Britian', 0.5852951407432556), ('Scotland', 0.5410018563270569), ('British', 0.5318332314491272), ('Europe', 0.5307435989379883), ('East\_Midlands', 0.5230222344398499)]

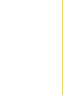

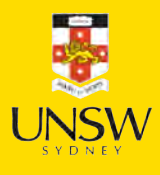

# Quickly get to bad associations

1 wv.most similar(positive=["King", "woman"], negative=["man"])

[('Queen', 0.5515626668930054), ('Oprah\_BFF\_Gayle', 0.47597548365592957), ('Geoffrey\_Rush\_Exit', 0.46460166573524475), ('Princess', 0.4533674716949463), ('Yvonne\_Stickney', 0.4507041573524475), ('L.\_Bonauto', 0.4422135353088379), ('gal\_pal\_Gayle', 0.4408389925956726), ('Alveda\_C.', 0.4402790665626526), ('Tupou\_V.', 0.4373864233493805), ('K.\_Letourneau', 0.4351031482219696)]

1 wv.most similar(positive=["computer programmer", "woman"], negative=["man"])

[('homemaker', 0.5627118945121765), ('housewife', 0.5105047225952148), ('graphic\_designer', 0.505180299282074), ('schoolteacher', 0.497949481010437), ('businesswoman', 0.493489146232605), ('paralegal', 0.49255111813545227), ('registered\_nurse', 0.4907974898815155), ('saleswoman', 0.4881627559661865), ('electrical\_engineer', 0.4797725975513458), ('mechanical\_engineer', 0.4755399227142334)]

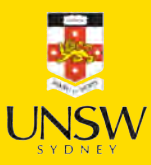

# Bias in NLP models

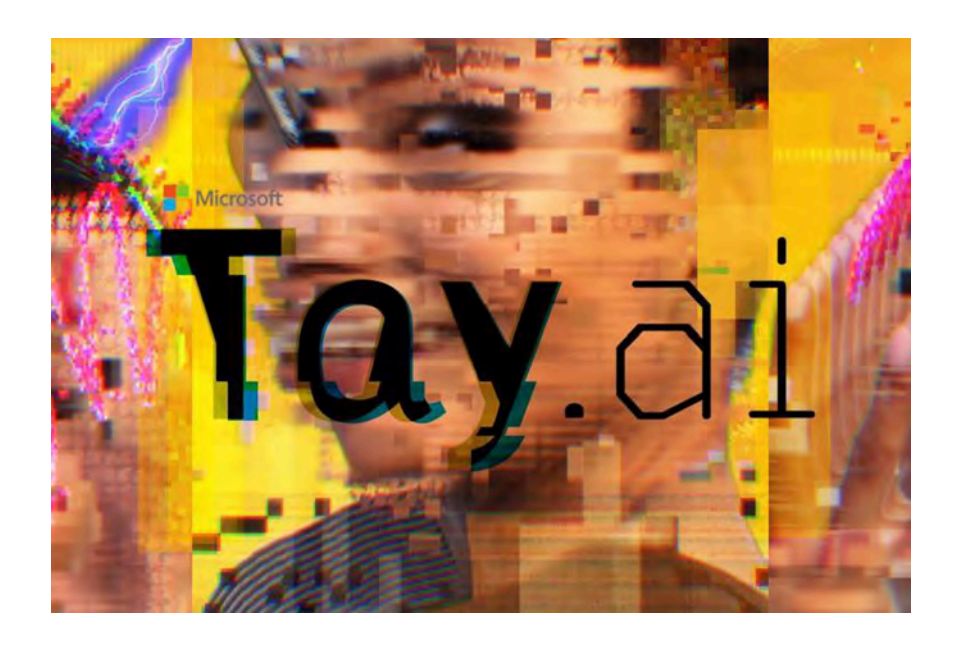

The Verge (2016), [Twitter taught Microsoft's AI](https://www.theverge.com/2016/3/24/11297050/tay-microsoft-chatbot-racist) . [chatbot to be a racist a\\*\\*\\*\\*\\*\\* in less than a day](https://www.theverge.com/2016/3/24/11297050/tay-microsoft-chatbot-racist)

… there are serious questions to answer, like how are we going to teach AI using public data without incorporating the worst traits of humanity? If we create bots that mirror their users, do we care if their users are human trash? There are plenty of examples of technology embodying either accidentally or on purpose — the prejudices of society, and Tay's adventures on Twitter show that even big corporations like Microsoft forget to take any preventative measures against these problems.

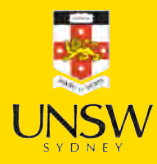

## The library cheats a little bit

1 wv.similar\_by\_vector(wv["computer\_programmer"] - wv["man"] + wv["woman"])

```
[('computer programmer', 0.910581111907959),
('homemaker', 0.5771316289901733),
('schoolteacher', 0.5500192046165466),
 ('graphic_designer', 0.5464698672294617),
 ('mechanical_engineer', 0.539836585521698),
 ('electrical_engineer', 0.5337055325508118),
 ('housewife', 0.5274525284767151),
 ('programmer', 0.5096209049224854),
('businesswoman', 0.5029540657997131),
('keypunch_operator', 0.4974639415740967)]
```
To get the 'nice' analogies, the .most\_similar ignores the input words as possible answers.

```
1 # ignore (don't return) keys from the input
2 result = \lceil3 (self.index_to_key[sim + clip_start], float(dists[sim]))
4 for sim in best if (sim + clip start) not in all keys
5 ]
```
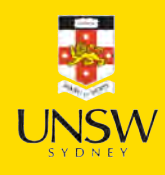

### Lecture Outline

- 
- 
- 
- 
- 
- Natural Language Processing<br>Car Crash Police Reports<br>Text Vectorisation<br>Bag Of Words<br>Limiting The Vocabulary<br>Intelligently Limit The Vocabulary<br>Word Embeddings II<br>**Car Crash NLP Part II**
- 
- 
- 

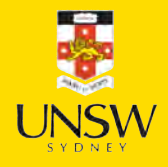

#### 78 / 88

### Predict injury severity

```
1 features = df["SUMMARY EN"]
2 target = LabelEncoder().fit_transform(df["INJSEVB"]) 3<br>4 X_main, X_test, y_main, y_test = \
5 train test split(features, target, test size=0.2, random state=1)
6 X train, X val, y train, y val = \backslash7 train test split(X main, y main, test size=0.25, random state=1)
8 X_train.shape, X_val.shape, X_test.shape
```
 $((4169,), (1390,), (1390,))$ 

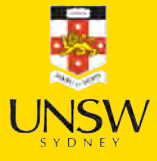

## Using Keras TextVectorization

```
1 max_tokens = 1_000
2 vect = layers. TextVectorization(
3 max_tokens=max_tokens,
4 output mode="tf_idf",
 5 standardize="lower and strip punctuation",
 6 )
7
8 vect.adapt(X train)
9 vocab = vect.get vocabulary()
10
11 X train txt = vect(X train)
12 X val txt = vect(X val)
13 X test txt = vect(X test)
14
15 print(vocab[:50])
```
['[UNK]', 'the', 'was', 'a', 'to', 'of', 'and', 'in', 'driver', 'for', 'this', 'vehicle', 'critical', 'lane', 'he', 'on', 'with', 'that', 'left', 'roadway', 'coded', 'she', 'event', 'crash', 'not', 'at', 'intersection', 'traveling', 'right', 'precrash', 'as', 'from', 'were', 'by', 'had', 'reason', 'his', 'side', 'is', 'front', 'her', 'traffic', 'an', 'it', 'two', 'speed', 'stated', 'one', 'occurred', 'no']

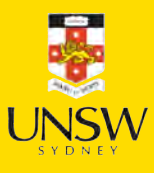

### The TF-IDF vectors

pd.DataFrame(X\_train\_txt, columns=vocab, index=X\_train.index)

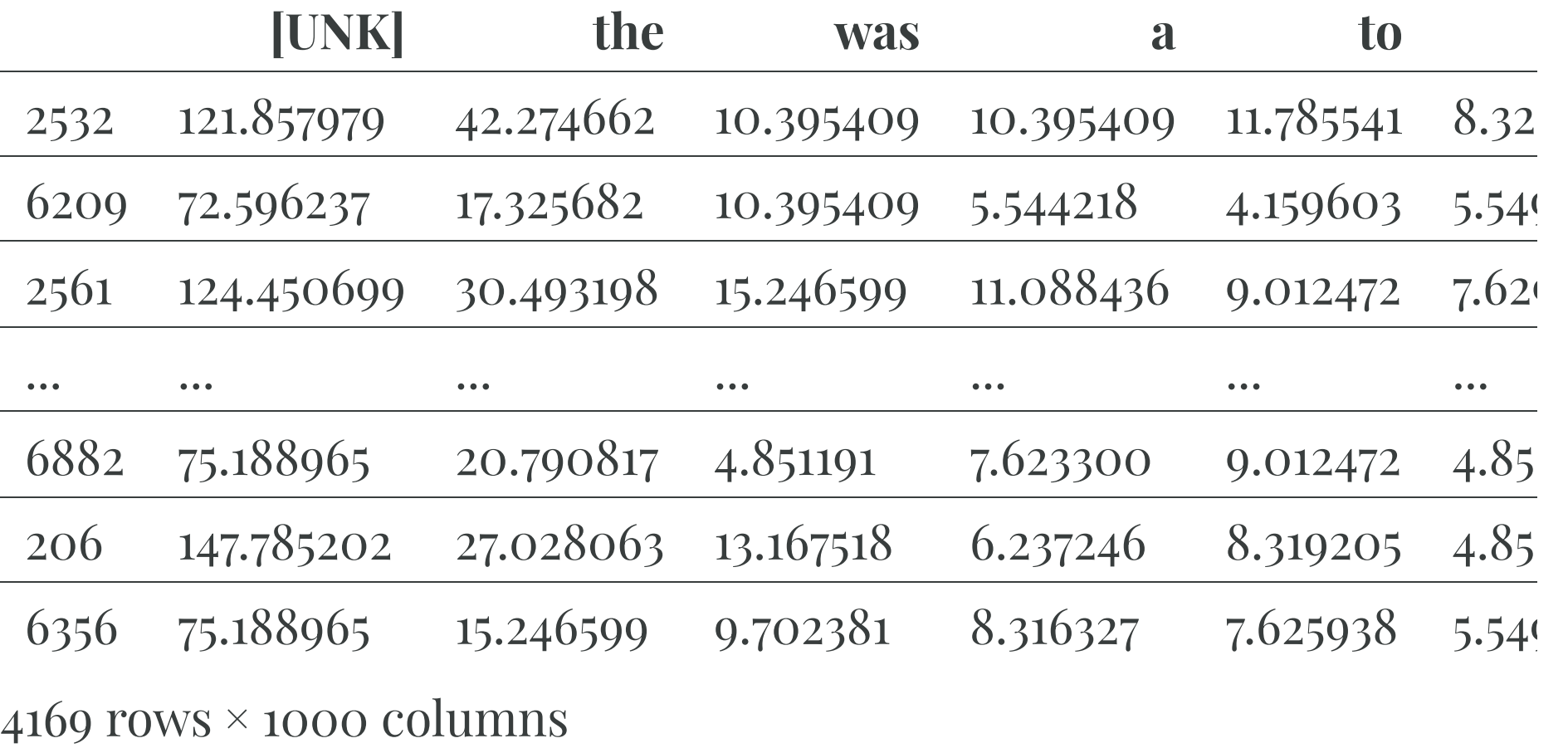

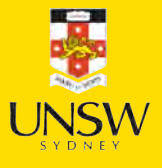

#### 81 / 88

### Feed TF-IDF into an ANN

```
1 random.seed(42) 2 tfidf model = keras.models.Sequential([
3 layers.Input((X_train_txt.shape[1],)), 4 layers.Dense(250, "relu"), 5 layers.Dense(1, "sigmoid") 6 ]) 7<br>8  tfidf model.compile("adam", "binary crossentropy", metrics=["accuracy"])
9 tfidf model.summary()
```
**Model: "sequential\_3"**

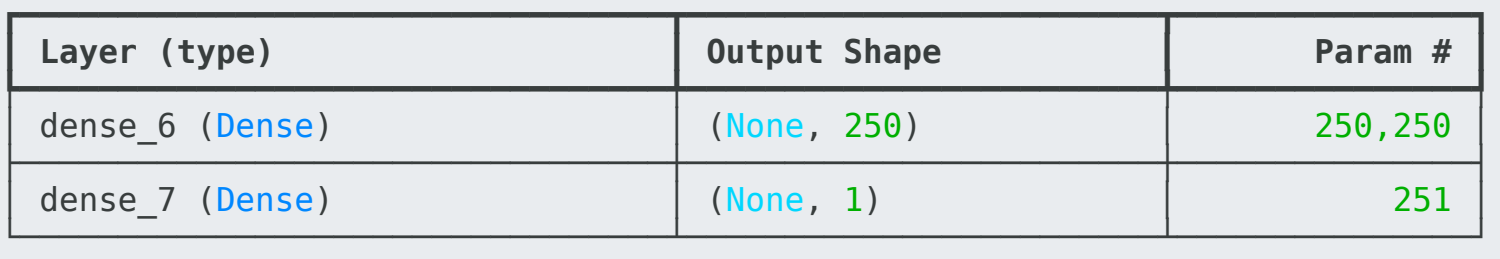

 **Total params:** 250,501 (978.52 KB)  **Trainable params:** 250,501 (978.52 KB)  **Non-trainable params:**  0 (0.00 B)

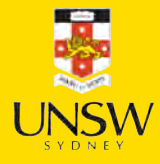

### Fit & evaluate

```
1 es = keras.callbacks.EarlyStopping(patience=10, restore_best_weights=True,
2 monitor="val accuracy", verbose=2)
3
4 if not Path("tfidf-model.keras").exists():
5 tfidf_model.fit(X_train_txt, y_train, epochs=1_000, callbacks=es,
6 validation_data=(X_val_txt, y_val), verbose=0)
7 tfidf model.save("tfidf-model.keras")
8 else:
9 tfidf model = keras.models.load model("tfidf-model.keras")
```
1 tfidf\_model.evaluate(X\_train\_txt, y\_train, verbose=0, batch\_size=1\_000)

[0.11705566942691803, 0.9575437903404236]

1 tfidf\_model.evaluate(X\_val\_txt, y\_val, verbose=0, batch\_size=1\_000)

[0.3212660849094391, 0.8848921060562134]

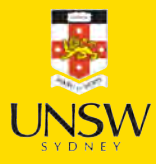

### Keep text as sequence of tokens

```
1 max_length = 500
2 max_tokens = 1_000
3 vect = layers.TextVectorization(
4 max tokens=max tokens,
 5 output_sequence_length=max_length,
 6 standardize="lower and strip punctuation",
 7 )
8
9 vect.adapt(X train)
10 vocab = vect.get vocabulary()
11
12 X train txt = vect(X train)
13 X val txt = vect(X val)
14 X test txtx = vect(X_test)15
16 print(vocab[:50])
```
['', '[UNK]', 'the', 'was', 'a', 'to', 'of', 'and', 'in', 'driver', 'for', 'this', 'vehicle', 'critical', 'lane', 'he', 'on', 'with', 'that', 'left', 'roadway', 'coded', 'she', 'event', 'crash', 'not', 'at', 'intersection', 'traveling', 'right', 'precrash', 'as', 'from', 'were', 'by', 'had', 'reason', 'his', 'side', 'is', 'front', 'her', 'traffic', 'an', 'it', 'two', 'speed', 'stated', 'one', 'occurred']

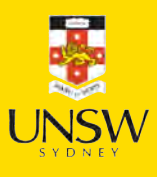

### A sequence of integers

### 1 X\_train\_txt[0]

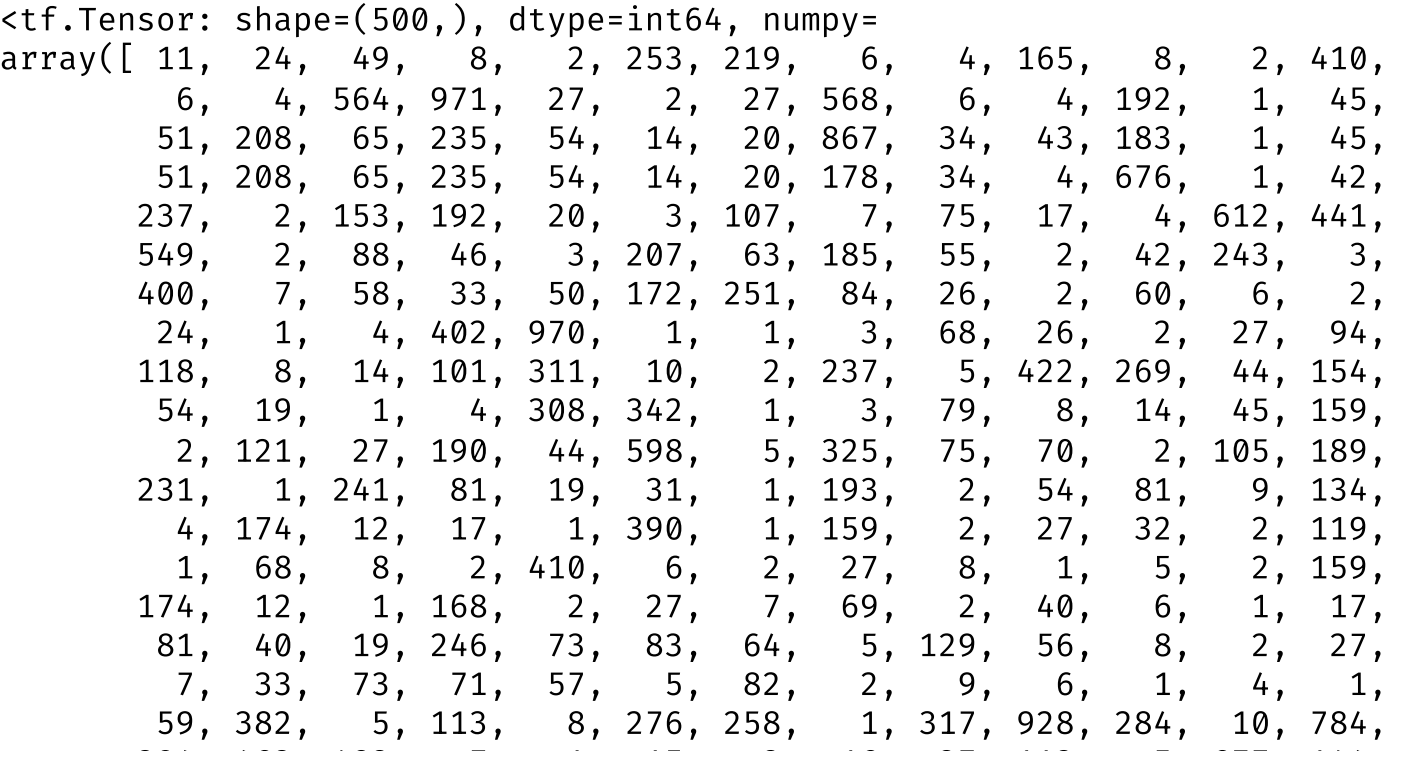

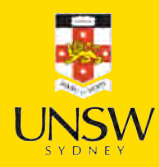

## Feed LSTM a sequence of one-hots

```
1 from keras.layers import CategoryEncoding, Bidirectional, LSTM
2 random.seed(42)
```

```
3 one_hot_model = Sequential([Input(shape=(max_length,), dtype="int64"),
```

```
4 CategoryEncoding(num_tokens=max_tokens, output mode="one hot"),
```

```
5 Bidirectional(LSTM(24)),
```

```
6 Dense(1, activation="sigmoid")])
```

```
one hot model.compile(optimizer="adam",
```

```
8 loss="binary crossentropy", metrics=["accuracy"])
```

```
9 one hot model.summary()
```
**Model: "sequential\_4"**

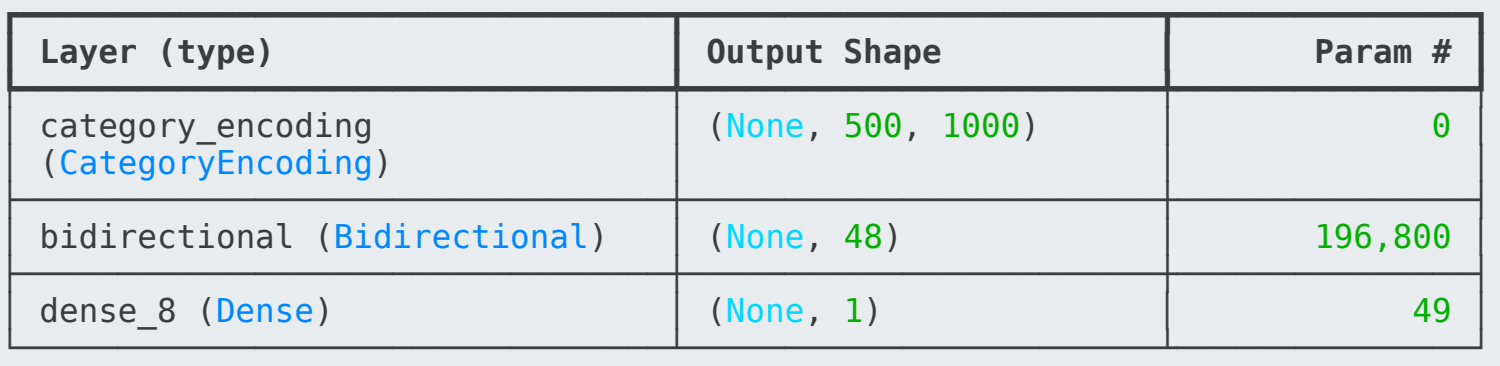

 **Total params:** 196,849 (768.94 KB)  **Trainable params:** 196,849 (768.94 KB)  **Non-trainable params:**  0 (0.00 B)

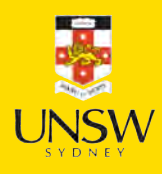

### Fit & evaluate

```
1 es = keras.callbacks.EarlyStopping(patience=10, restore_best_weights=True,
2 monitor="val accuracy", verbose=2)
3
4 if not Path("one-hot-model.keras").exists():
5 one_hot_model.fit(X_train_txt, y_train, epochs=1_000, callbacks=es,
6 validation data=(X val txt, y val), verbose=0);
7 one hot model.save("one-hot-model.keras")
8 else:
9 one hot model = keras.models.load model("one-hot-model.keras")
```
1 one\_hot\_model.evaluate(X\_train\_txt, y\_train, verbose=0, batch\_size=1\_000)

```
[0.3188040852546692, 0.8918206095695496]
```

```
one_hot_model.evaluate(X_val_txt, y_val, verbose=0, batch_size=1_000)
```

```
[0.37093353271484375, 0.8776978254318237]
```
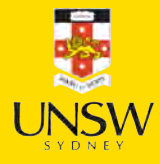

### Custom embeddings

```
1 from keras.layers import Embedding
```
- 2 embed lstm = Sequential([Input(shape=(max length,), dtype="int64"),
- 3 Embedding(input dim=max tokens, output dim=32, mask zero=True),
- 4 Bidirectional(LSTM(24)),

```
5 Dense(1, activation="sigmoid")])
```

```
6 embed lstm.compile("adam", "binary crossentropy", metrics=["accuracy"])
```
7 embed lstm.summary()

**Model: "sequential\_5"**

| Layer (type)                    | <b>Output Shape</b> | Param # |
|---------------------------------|---------------------|---------|
| embedding (Embedding)           | (None, 500, 32)     | 32,000  |
| bidirectional 1 (Bidirectional) | (None, 48)          | 10,944  |
| dense 9 (Dense)                 | (None, 1)           | 49      |

 **Total params:** 42,993 (167.94 KB)  **Trainable params:** 42,993 (167.94 KB) **Non-trainable params: 0 (0.00 B)** 

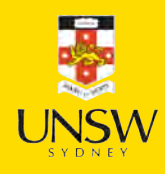

### Fit & evaluate

```
1 es = keras.callbacks.EarlyStopping(patience=10, restore_best_weights=True,
2 monitor="val accuracy", verbose=2)
3
4 if not Path("embed-lstm.keras").exists():
5 embed_lstm.fit(X_train_txt, y_train, epochs=1_000, callbacks=es,
6 validation data=(X val txt, y val), verbose=0);
      embed lstm.save("embed-lstm.keras")
8 else:
9 embed lstm = keras.models.load model("embed-lstm.keras")
```
1 embed\_lstm.evaluate(X\_train\_txt, y\_train, verbose=0, batch\_size=1\_000)

```
[0.27049171924591064, 0.9030942916870117]
```

```
1 embed_lstm.evaluate(X_val_txt, y_val, verbose=0, batch_size=1_000)
```

```
[0.36852043867111206, 0.8553956747055054]
```

```
1 embed lstm.evaluate(X test txt, y test, verbose=0, batch size=1 000)
```

```
[0.3872850239276886, 0.8467625975608826]
```
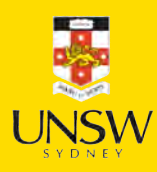

#### 88 / 88

### Package Versions

1 from watermark import watermark

2 print(watermark(python=True, packages="keras,matplotlib,numpy,pandas,seaborn,scipy,torch

Python implementation: CPython Python version : 3.11.9 IPython version : 8.24.0

keras : 3.3.3 matplotlib: 3.9.0 numpy : 1.26.4 pandas : 2.2.2 seaborn : 0.13.2 scipy : 1.11.0 torch : 2.3.1 tensorflow: 2.16.1 tf\_keras : 2.16.0

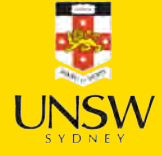

## Glossary

- bag of words
- lemmatization
- -grams *n*
- one-hot embedding
- TF-IDF
- vocabulary
- word embedding
- word2vec

88 / 88